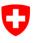

Schweizerische Eidgenossenschaft Confédération suisse Confederazione Svizzera Confederaziun svizra Federal Department of Justice and Police FDJP

State Secretariat for Migration SEM Planning and Resources Information Technology Service Support

# Notification procedure

# **User's Guide**

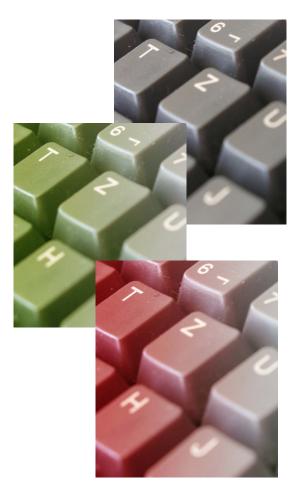

Contact Service Support ☎: +41 (0)58 465 95 85

@: online-support@sem.admin.ch

© Staatssekretariat für Migration SEM 2021

# Table of contents

| 1. | Over  | view      |                                                                          | 3    |
|----|-------|-----------|--------------------------------------------------------------------------|------|
|    | 1.1   | About t   | his document                                                             | 3    |
|    | 1.2   | Genera    | I Information                                                            | 3    |
|    |       | 1.2.1     |                                                                          |      |
| 2. | Infor | mation    | at a glance                                                              |      |
| 3. | Start | ing the   | notification procedure                                                   | . 11 |
| 4. |       |           |                                                                          |      |
|    | 4.1   |           | username                                                                 |      |
|    | 4.2   | Changi    | ng your password                                                         | . 14 |
| 5. | Mana  | agemen    | t of the client profile                                                  | . 16 |
|    | 5.1   | Creatin   | g a profile                                                              | . 16 |
|    |       | 5.1.1     | Creating a profile for Swiss-domiciled companies                         | . 16 |
|    |       | 5.1.2     | Creating a profile for companies from an EU/EFTA/UK member state         | . 17 |
|    |       | 5.1.3     | Creating a profile for self-employed service providers from an EU/EFTA/U | K    |
|    |       | membe     | er state                                                                 |      |
|    | 5.2   | Activati  | ng a profile                                                             | . 19 |
|    | 5.3   |           | changes to profile data                                                  |      |
| 6. | Notif | ication   | of short-term stays                                                      | . 22 |
|    | 6.1   | Notifica  | tion of short-term stays for Swiss employers                             | . 22 |
|    |       | 6.1.1     | Information about Swiss employer                                         |      |
|    |       | 6.1.2     | Indicating duration of stay                                              |      |
|    |       | 6.1.3     | Indicating place of work                                                 |      |
|    |       | 6.1.4     | Registering employees                                                    |      |
|    |       | 6.1.5     | Completing the notification                                              |      |
|    |       | 6.1.6     | Making changes to the notification                                       |      |
|    | 6.2   |           | ng short-term stays for posted employees                                 |      |
|    |       | 6.2.1     | Information about the company abroad                                     |      |
|    |       | 6.2.2     | Contact details in Switzerland during the employment                     |      |
|    |       | 6.2.3     | Indicating duration of stay                                              |      |
|    |       | 6.2.4     | Indicating place of work                                                 |      |
|    |       | 6.2.5     | Registering employees                                                    |      |
|    |       | 6.2.6     | Completing the notification                                              |      |
|    |       | 6.2.7     | Making changes to the notification                                       |      |
|    | 6.3   |           | ng short-term stays for self-employed service providers                  | . 40 |
|    |       | 6.3.1     | Contact details and information about the self-employed service provider |      |
|    |       | 6.3.2     | Contact details in Switzerland during the employment                     |      |
|    |       | 6.3.3     | Indicating duration of stay                                              |      |
|    |       | 6.3.4     | Indicating place of work                                                 |      |
|    |       | 6.3.5     | Completing the notification                                              |      |
| _  |       | 6.3.6     | Making changes to the notification                                       |      |
| 7. |       | •         | firmations                                                               |      |
| 8. | Ques  | stions re | egarding use                                                             | . 48 |

# 1. Overview

#### **1.1** About this document

This User's Guide explains the various steps in the *notification procedure*.

In this User's Guide, fictitious data are used and shown. Where real data are visible, they have been greyed out to ensure data protection.

Gender-neutral formulation: in the interests of greater legibility, no gender-specific differentiation is made (e.g. he/she, his/her etc.). All role titles used are intended to refer to both genders.

# 1.2 General Information

Only one account (profile) may be created for each legal entity. Employers may only submit notification forms for their own employees

Within the framework of the online registration procedure, the following persons can work for a maximum of three months or ninety days during the calendar year. No foreign nationals permit is required; it suffices if you register online.

- EU/EFTA nationals taking up employment in Switzerland
- Employees posted by a company domiciled in one of the EU/EFTA member states, regardless of the employee's nationality. Third-state nationals are required to have been legally working in an EU/EFTA member state for at least 12 months prior to being posted to Switzerland
- Independent service providers from an EU/EFTA member state domiciled in an EU/EFTA member state

## 1.2.1 United Kingdom (Brexit)

Following the UK's exit from the EU and the end of the transition period on 31 December 2020, the Agreement on the Free Movement of Persons (AFMP) no longer applies with the United Kingdom. From 1 January 2021, UK citizens are no longer citizens of the EU.

On 25 February 2019, Switzerland and the UK signed an agreement on citizens' acquired rights, designed to protect the acquired rights of Swiss citizens living in the UK and of UK citizens living in Switzerland. The agreement accords fewer rights on service provision in Switzerland than the AFMP.

On 14 December 2020, Switzerland and the UK signed an agreement on mobility of service providers. This Services Mobility Agreement has been applied since 1 January 2021 and remains valid until 31 December 2025. It governs the reciprocal, facilitated access to the Swiss labour market for service providers from the UK for up to 90 days in any calendar year. Service providers are still required to complete the notification procedure. The new rules are similar to the notification procedure applicable to service providers from an EU/EFTA state.

Service providers from the UK, regardless of whether they have acquired rights, can benefit from this agreement and the favourable conditions for providing services in Switzerland.

The requirements to be met in the notification procedure depend on the type of activity set out below:

- 1) Notification procedure for short-term activities (employed status)
- 2) Notification procedure for service provision (self-employed or posted worker)
- 1) Notification procedure for short-term activities (employed status):

UK citizens taking up employment in Switzerland for a maximum period of three months <u>can no</u> <u>longer</u> use the notification procedure. These citizens need to have a work permit under the terms of the Foreign Nationals and Integration Act (FNIA).

The employer in Switzerland must make an application to the competent authorities.

2) Notification procedure for service provision:

#### Service provision from the UK:

Service providers, posted workers and self-employed UK citizens based in the UK are still required to complete the notification procedure. The new rules are similar to the notification procedure applicable to service providers from an EU/EFTA state.

Citizens of an EU/EFTA state or third country, regardless of nationality, can only be posted to Switzerland if integrated long-term in the regular labour market in the UK (either for at least twelve months with a temporary residence permit or with a settlement permit).

#### 2.1 Self-employed service provider

To create a profile, please follow the steps under section 5.1.3 and select the country «United Kingdom (AFMP)».

Please note that it is no longer possible for a self-employed service provider with UK nationality living in an EU/EFTA member state to provide services in Switzerland via the notification procedure. These service providers must apply to the local canton for a work permit.

Self-employed service providers who are EU/EFTA nationals resident in the UK can continue to provide services if the following two conditions are met: The service provision has started no later than 31 December 2020 and a written contract has been concluded before that date. The date of the written contract must be entered in the comments field of the declaration. If this information is missing, the notification will be refused.

Once you have created your profile, please proceed to Section 6.3.

#### 2.2 Service provision by posted workers

To create a profile, please follow the procedure under Section 5.1.2 and select the country «United Kingdom (AFMP)».

Once you have created your profile, please proceed to Section 6.2.

#### Your contacts for the notification procedure - at a glance

State Secretariat for Migration SEM: <u>Homepage (admin.ch)</u>

Notification procedure - direct access: Notification procedure for short-term work in Switzerland (admin.ch)

Adresses of cantonal authorities: Kantonale Behörden für Meldeverfahren (admin.ch)

Information platform entsendung.ch – information on salaries/work, rights/obligations, penalties: <u>Posting - Welcome to posting.admin.ch</u>

State Secretariat for Education, Research and Innovation SERI: <u>Competent Authority for Declaration (admin.ch)</u>

Federal Tax Administration FTA – VAT-related matters: Tax liability, relevant turnover, commencement of tax liability, registration (admin.ch)

Online notification is the usual procedure. If notification via the internet is not possible, it can exceptionally also be submitted by mail using a special notification form.

# 2. Information at a glance

#### Which information / document is required for notification?

Depending on the category (employment/provision of service<sup>1</sup>), you will be asked to provide different information on the online notification form. Make sure to have information/documents ready:

#### Short-term employment with a Swiss employer<sup>2</sup> (Chapter 6.1)

- ▶ From worker: ID card/passport so that you can enter personal details, information about the professional skills and activities to be carried out in Switzerland
- From Swiss employer: Name of person whom the authorities may contact for information
- Job registration requirement: Under Article 21a FNIA and Articles 53a-53e RecO employers must register job vacancies from 1 July 2018. The registration requirement applies to occupations with a national unemployment rate of 8% or more. Employers must register vacancies in these occupations with the regional unemployment office (RAV) and are only permitted to advertise them otherwise after five working days. In addition, employers must invite to an interview candidates whose file has been sent to them by the RAV office within three days and who they consider suitable for the vacancy. Further information including a list of the occupations subject to registration is available at Job registration requirement (arbeit.swiss). Any person who violates the registration requirement is liable to punishment under Art. 117a FNIA

#### Posted workers (Chapter 6.2)

- From worker: ID card/passport so that you can enter personal details, information about the place and duration of work, social insurance number in the country of residence, wage to be paid during the period of work in Switzerland, information about the professional skills and activities to be carried out in Switzerland, and (in the case of third-state nationals) the residence permit issued to the worker in the country from which he/she is being sent.
- Contact address in Switzerland: Address of company, contact person incl. tel. and/or e-mail address.
- From company sending the worker: name of contact person at company.

#### Self-employed service provider (Chapter 6.3)

- ID card/passport so that you can enter personal details of the self-employed service provider, information about the company and information about the activities to be carried out in Switzerland
- Contact address in Switzerland: Address of company, contact person incl. tel. and/or e-mail

<sup>&</sup>lt;sup>1</sup> Workers fall into one of two categories: self-employed service providers and posted workers

<sup>&</sup>lt;sup>2</sup> Swiss employers are responsible for the notification, which must take place no later than one day prior to commencement of work.

#### What do you need to bear in mind?

Employers that violate the provisions of the Posted Workers Act (PWA, SR 823.20), particularly the provisions concerning the notification requirement and Swiss salary and working conditions, may be liable to fines. The following matters are particularly important to bear in mind:

#### Emergency arrangements - exceptions to 8-day prior notice period

If you wish to post a worker to Switzerland or provide services in Switzerland, you must notify the authorities 8 days beforehand. In emergency cases, work may begin within the 8-day period but no earlier than on the day of notification. Emergency cases<sup>3</sup> must be announced and explained when registering (Field «Comment» in the online notification {see chapters <u>6.2.5</u> no. 3 and <u>6.3.5</u> no. 3})

The reasons justifying the emergency case will be recognised by the cantonal authorities if the following **prerequisites** are cumulatively met:

- The work to be done addresses unexpected occurrence of damage and is intended to prevent further damage
- The work to be done is carried out immediately, generally no later than three calendar days (incl. Sunday and public holidays) after the damage took place

The need to carry out work within the 8-day period may be recognised on an **exceptional** basis in the following cases:

- if absolutely essential machinery, equipment, transport facilities and vehicles require repairs following serious disruptions or damage
- if the aim is to restore business operations that have been disrupted as a direct result of force majeure or to prevent such business operations from being disrupted by such circumstances
- if the aim is to prevent or restore disruptions of power, heat or water supply or private or public transport
- if indispensable and urgently necessary measures must be taken to preserve the lives and health of people and animals and prevent environmental damage
- if work needs to be rescheduled earlier because the branch of activity is dependent upon weather conditions (e.g. abrupt change of weather conditions, such as sudden drop in temperature following extensive period of heat). The work to be performed can only be carried out under specific weather conditions and postponement of work would be technically impossible or economically unviable despite adequate protective measures (e.g. the sealing of all types of joints during very cold temperatures)

<sup>&</sup>lt;sup>3</sup> Additional information concerning recognition of emergency situations can be found in the *Directives and Explanations of the Freedom of Movement Introduction Ordinance* (FMIO, SR 142.203) FMIO Directives <u>Weisungen VEP</u> (in German), no. 3.3.5

#### Subsequent changes to notification (see chapters <u>6.1.6</u>, <u>6.2.6</u> and <u>6.3.6</u>)

All changes must **immediately** be reported to the competent cantonal authority (or at the very latest prior to commencement of work, or if the duration of work needs to be shortened or extended, prior to the change being made to the reported duration of work).

If the notification was made online, then the competent authority must be notified of the change by **e-mail** and with reference to the previous notification (under no circumstances should a new online notification be made). The following changes to the notification must be reported:

- Postponement of the period of work to a later date
- Shortening or lengthening of the duration of work
- Interruption of work
- cancellation of the notification

A new online notification must be made in the following cases:

- Postponement of the period of work to a later date
- Registration of a replacement worker (e.g. in the case of illness)
- Registration of additional workers
- Resumption of work following interruption; follow-up work (maintenance or satisfying warranty requirements) for the same project.

The new notification must be made no later than the first day of work and must include reference to a previously submitted notification. In the above-mentioned cases, a new notification will not give rise to a new 8-day prior notification period; the date when the first notification was submitted will remain valid for calculation purposes.

# Submitting a notification for owners (directors and/or partners) of a company (see chapters 6.2.4 and 6.3)

When submitting a notification for **several owners of a company** (for example a limited liability company), we recommend you clarify beforehand whether the owner is legally subordinate to the employer (i.e. the company) or bears the main business and/or economic risk with regard to the company in question. This, among other factors, determines whether a person who wishes to provide a service in Switzerland should be notified as a posted worker or a self-employed person.

1. <u>Position of subordination</u>: If the person is <u>employed</u> by the company or in a position <u>similar to</u> <u>an employee</u>, we advise you classify the person as an <u>employee</u> and notify them as a 'posted worker' of the company. The same applies, under certain circumstances, to owners or shareholders of a private company or stock corporation, and to 'third-party managers' (i.e. managers who own no or only marginal company shares in a limited liability company) if a position of subordination exists or prevails.

2. <u>Responsibility for business or economic risk</u>: If the owner and/or director of a limited liability company bears the main business or economic risk, and if that person is not in a position of subordination in terms of an employment or employment-like relationship vis-a-vis the company, we advise you notify the person as a <u>self-employed service provider</u>.

Only one person may be mentioned in the notification as a self-employed service provider. If the conditions mentioned in point 2 apply to further owners, they must be notified (for technical reasons) as 'posted workers' of the company. However, in the 'Notification comments' field (at the bottom of the page), you may indicate that the individuals mentioned as posted workers are also owners of the company and are therefore self-employed.

The cantons are responsible for verifying each case. If you have any questions, it is advisable to contact the cantonal authority responsible before submitting the notification.

#### Good to know:

**See confirmations**. Our web application provides a confirmation message once your notification has been reviewed by the cantonal authority. You will receive an e-mail message as soon as your notification has been processed and confirmed. Beneath the menu *See confirmations* you have the possibility of viewing, downloading and/or printing confirmation messages.

# 3. Starting the notification procedure

In order to start the notification procedure, go to the website <u>https://www.sem.admin.ch/sem/en/home.html</u>

#### Then scroll down to Favourites and click on

Notification procedure for short-term work in Switzerland (admin.ch)

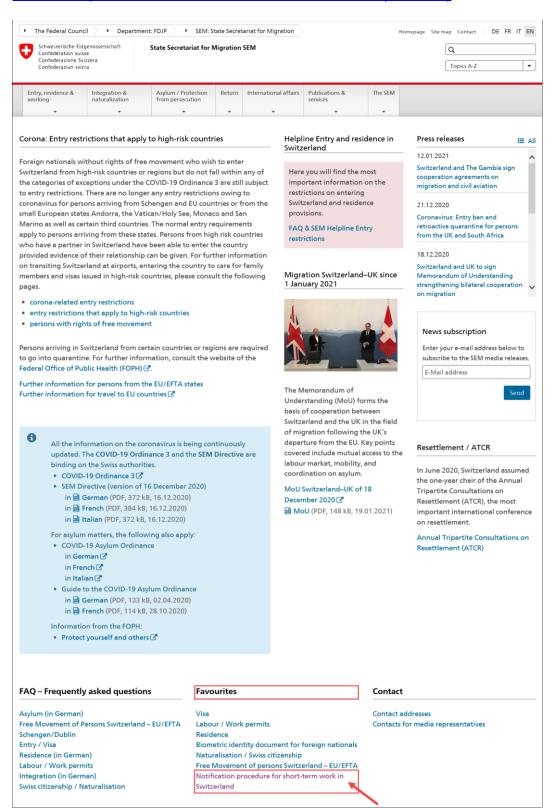

The following page will be displayed. This page contains all of the key information and instructions concerning the notification procedure.

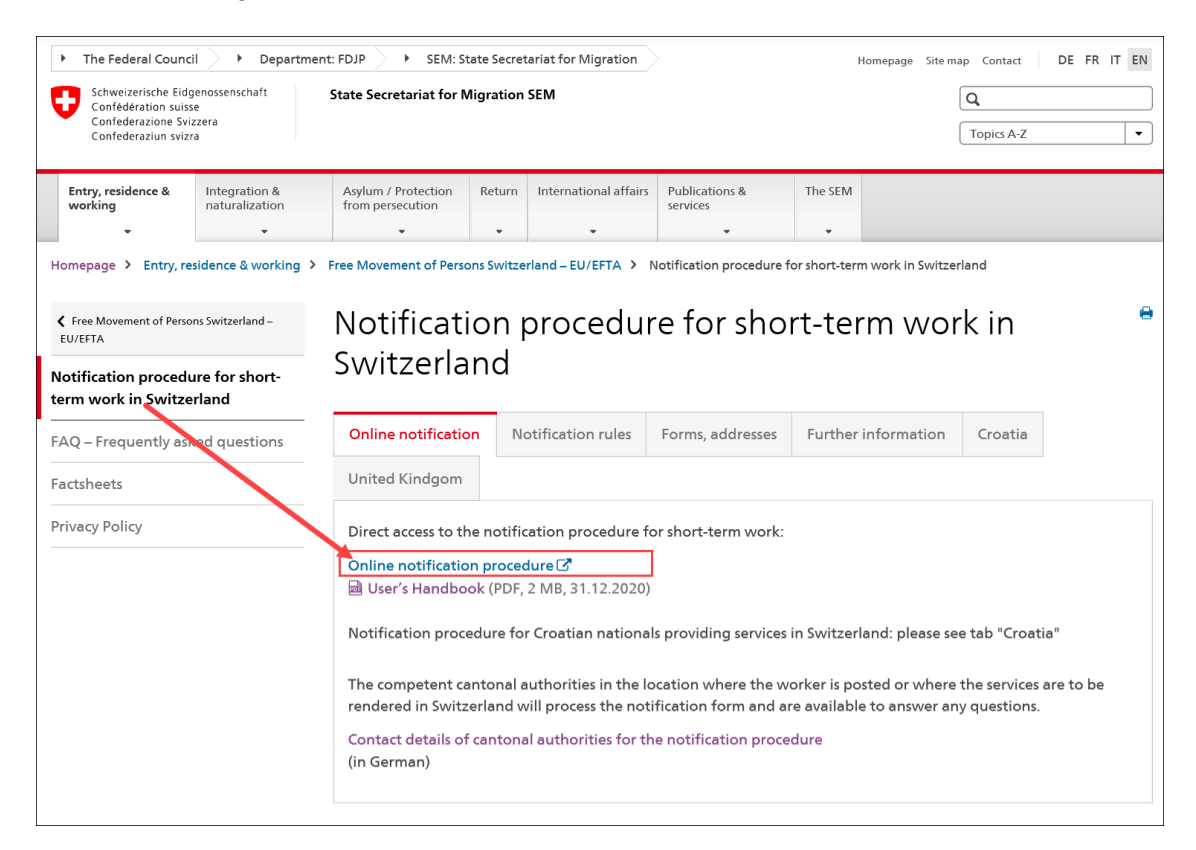

Now click on Online notification procedure to launch the application.

# 4. Homepage

If you have already created a profile, log in with your username and password. Information on the notification procedure for short-term stays can be found in chapter <u>6</u>. <u>Notification of short-term</u> <u>stays</u>.

If you have not yet created a profile, go to chapter <u>5.1 Creating a profile</u>.

| Schweizerische Eidgenossenschaft<br>Confédération suisse                                                                                                    | Federal Department of Justice and Police FDJP                                                                                                    |  |  |  |  |
|----------------------------------------------------------------------------------------------------|----------------------------------------------------------------------------------------------------|--|--|--|--|
| Confederazione Svizzera<br>Confederazione Svizzera<br>Confederazione Svizzera                                                                                                    | Notification procedure<br>Version: 32.1                                                                                                    |  |  |  |  |
| Log in Registration Profile Contacts Help                                                                                                    | Language: DE FR IT Not logged in                                                                                                    |  |  |  |  |
| Log in                                                                                                    |                                                                                                    |  |  |  |  |
| News                                                                                                    |                                                                                                    |  |  |  |  |
| <ul> <li>after 31 December 2020. Please refer to the user handbook for detailed</li> <li>BREXIT - Taking up employment: UK citizens taking up employment in<br/>the provisions of the Federal Act on Foreign Nationals and Integration</li> <li>COVID-19. From 6 July 2020, people arriving in Switzerland after having st<br/>Federal Office of Public Headth regarding the countries or areas with an inc<br/>regarding the mandatory quarantine: https://www.bag.admin.ch/bag/en/hon</li> </ul> | oved, based in the UK continue to be subject to the notification procedure for services provisions for up to 90 days per calendar year, even<br>information.<br>Switzerland for a maximum period of three months can no longer use the notification procedure. They need a work permit in accordance with<br>FNIA). The employer must submit a demand to the competent cantonal authority.<br>yed in certain countries and areas with an increased risk of infection are required to go into a mandatory 10 day quarantine. Please refer to the list of the<br>ased risk. This list is regularly updated. You will also find the contact details of the competent cantonal health authorities should you have any questions<br>ykrankheiten/ausbrueche-epidemien-pandemien/aktuelle-ausbrueche-epidemien/novel-cov/empfehlungen-fuer-reisende/quarantaene-einreisende.html |  |  |  |  |
| Log in                                                                                                    |                                                                                                    |  |  |  |  |
| Please enter your username and password.<br>If you are not a client yet, please register.                                                                                                    |                                                                                                    |  |  |  |  |
| Username*                                                                                                    | Forgot username                                                                                                    |  |  |  |  |
| Password"                                                                                                    | Forgot password                                                                                                    |  |  |  |  |
| Log in                                                                                                    |                                                                                                    |  |  |  |  |

You may change the language of the interface by clicking on one of the language abbreviations in the upper-right corner. It is also possible to change the language of your profile (see chapter 5.3).

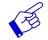

The News-section 1 lists messages regarding the application (information, interruptions etc.)

#### 4.1 Forgot username

If you have forgotten your user name, you can request it by e-mail.

| Confédération suisse                                                                                                    | Federal Department of Justice and Police FDJP                                                                                                    |
|----------------------------------------------------------------------------------------------------|----------------------------------------------------------------------------------------------------|
| Confederazione Svizzera<br>Confederaziun svizra                                                                                              | Notification procedure<br>Version: 32.1                                                                                                    |
| Log in Registration Profile Contacts Help                                                                                                    | Language: DE FR IT Not logged in                                                                                                    |
| Log in                                                                                                    |                                                                                                    |
| News                                                                                                    |                                                                                                    |
| after 31 December 2020. Please refer to the user handbook for detailed<br>BREXIT - Taking up employment: UK citizens taking up employment in | 1 Switzerland for a maximum period of three months can no longer use the notification procedure. They need a work permit in accordance with                                                                                                    |
|                                                                                                    | (FNIA). The employer must submit a demand to the competent cantonal authority.                                                                                                    |
| Federal Office of Public Health regarding the countries or areas with an incr                                                                | ayed in certain countries and areas with an increased risk of infection are required to go into a mandatory 10 day quarantine. Please refer to the list of the<br>reased risk. This list is regularly updated. You will also find the contact details of the competent cantonal health authorities should you have any questions<br>ne/krankheiten/ausbrueche-epidemien-pandemien/aktuelle-ausbrueche-epidemien/novel-cov/empfehlungen-tuer-reisende/quarantaene-einreisende.html |
| Log in                                                                                                    |                                                                                                    |
| Please enter your username and password.                                                                                                    |                                                                                                    |
| If you are not a client yet, please register.                                                                                                |                                                                                                    |
| Username*                                                                                                    | Forgot username 1                                                                                                    |
| Password*                                                                                                    | Source Forgot password                                                                                                    |
| L so la                                                                                                    |                                                                                                    |
| Log in                                                                                                    |                                                                                                    |
|                                                                                                    |                                                                                                    |

1 Click on *Forgot username* 

| Schweizerische Eig                                          |                                                                                     | Federal Department of Justice and Police FDJP |
|-------------------------------------------------------------|-------------------------------------------------------------------------------------|-----------------------------------------------|
| Confédération sui<br>Confederazione So<br>Confederaziun svi | vizzera                                                                             | Notification procedure<br>Version: 3.2.1      |
| Log in Registra                                             | ation Profile Contacts Help                                                         | Language: DE FR IT Not logged in              |
| Forgot your use                                             | ername                                                                              |                                               |
| If you have forgotten yo                                    | our username, you may request one by e⊣mail. To do this, enter your e-mail address. |                                               |
| E-mail address*                                             | info@society.co.uk 1                                                                |                                               |
|                                                             | Request username (2)                                                                |                                               |
| 1 Enter t                                                   | the e-mail address that you registered when your profile                            | was created                                   |
| 2 Click o                                                   | on Request username                                                                 |                                               |
| You should sl                                               | hortly receive an e-mail with your username.                                        | ×                                             |
| An e-mail r                                                 | Mo. 08.02.2021 16:07                                                                | o you.                                        |
|                                                             | online-support@sem.admin.ch                                                         |                                               |
|                                                             | Username - Notification procedure                                                   |                                               |
| An                                                          |                                                                                     |                                               |
|                                                             | eceived your request.                                                               |                                               |
| The userna                                                  | ame below belongs to the following e-mail address:                                  |                                               |
|                                                             |                                                                                     |                                               |
| Kind regard                                                 | ds                                                                                  |                                               |

# 4.2 Changing your password

State Secretariat for Migration SEM

If you have forgotten your password, you can request a new one.

| Schweizerische Eidgenossenschaft<br>Confédération suisse      |                                                                         |                                                               |                                                                         | Federal Department of Justice and Police FDJP                                                                                                    |
|---------------------------------------------------------------|-------------------------------------------------------------------------|---------------------------------------------------------------|-------------------------------------------------------------------------|----------------------------------------------------------------------------------------------------|
| Confederazione Svizze<br>Confederazione svizza                | ra                                                                      |                                                               |                                                                         | Notification procedure<br>Version: 32.1                                                                                                    |
| Log in Registratio                                            | n Profile Contact                                                       | s Help                                                        |                                                                         | Language: DE FR IT Not logged in                                                                                                    |
| Log in                                                        |                                                                         |                                                               |                                                                         |                                                                                                    |
| News                                                          |                                                                         |                                                               |                                                                         |                                                                                                    |
|                                                               | roviders from the UK: posted<br>2020. Please refer to the user l        |                                                               |                                                                         | to be subject to the notification procedure for services provisions for up to 90 days per calendar year, even                                                                                                    |
|                                                               |                                                                         |                                                               |                                                                         | iod of three months can no longer use the notification procedure. They need a work permit in accordance with<br>nit a demand to the competent cantonal authority.                                                                                                    |
| COVID-19: From 6 J<br>Federal Office of Pul                   | uly 2020, people arriving in Swit<br>blic Health regarding the countrie | zerland after having stayed i<br>es or areas with an increase | in certain countries and areas v<br>d risk. This list is regularly upda | with an increased risk of infection are required to go into a mandatory 10 day quarantine. Please refer to the list of the<br>lated. You will also find the contact details of the competent cantonal health authorities should you have any questions<br>len-pandemien/aktuelle-ausbrueche-epidemien/novel-cov/empfehlungen-fuer-reisende/quarantaene-einreisende.html |
| Log in                                                        |                                                                         |                                                               |                                                                         |                                                                                                    |
| Please enter your username<br>If you are not a client yet, pl |                                                                         |                                                               |                                                                         |                                                                                                    |
| Username*                                                     |                                                                         |                                                               | •3                                                                      | Forgot username                                                                                                    |
| Password*                                                     |                                                                         |                                                               | •8                                                                      | Forgot password 1                                                                                                    |
|                                                               | Log in                                                                  |                                                               |                                                                         |                                                                                                    |
| <ol> <li>Click on</li> </ol>                                  | Forgot passi                                                            | word                                                          |                                                                         |                                                                                                    |

| Schweizerische Eidgenossenschaft<br>Confederation suisse<br>Confederazione Svizzera<br>Confederaziun svizza                                                                  | Federal Department of Justice and Police FDJP<br>Notification procedure<br>Version: 321 |
|----------------------------------------------------------------------------------------------------|-----------------------------------------------------------------------------------------|
| Log in Registration Profile Contacts Help                                                                                                    | Language: DE FR IT Not logged in                                                        |
| Forgot password<br>If you have forgotten your password, you may request a new password here. Enter your username. We will send you an activation code to reset the password. |                                                                                         |
| Username* SupportEU                                                                                                    |                                                                                         |
| Request change of password (2)                                                                                                    |                                                                                         |
| Enter your username                                                                                                    |                                                                                         |

Click on *Request change of password* 

x

An e-mail message containing the activation code will be sent to the e-mail address that you registered when your profile was created:

|                                                           | Mo. 08.02.2021 16:20                                                                                                    |
|-----------------------------------------------------------|----------------------------------------------------------------------------------------------------|
|                                                           | online-support@sem.admin.ch                                                                                                    |
|                                                           | Change password - Notification procedure                                                                                                    |
| An                                                        |                                                                                                    |
| Enter your<br>https://mew<br>If the link de<br>Enter your | e link below to activate your new password.<br>username and the new password on the following page.<br>ebintg.admin.ch/meldeverfahren/?request_language=en#PasswordResetPlace:iq0stmaoh5pmgnrdeo4kn49psa 1<br>pes not work, go to startpage ( <u>https://meweb.admin.ch/meldeverfahren/</u> ) click on "Profile" and "Reset password".<br>username, the activation code below and the new password.<br>ode = iq0stmaoh5pmgnrdeo4kn49psa |
| State Secre                                               | stariat for Migration SEM                                                                                                    |

O Click on the link in the e-mail message to go to the page «Reset password»:

|                       | Confédération suisse                     |                     |                       |                      | Federal Department of Justice and Police FDJP |  |  |  | DJP |  |    |           |          |                 |                 |
|-----------------------|------------------------------------------|---------------------|-----------------------|----------------------|-----------------------------------------------|--|--|--|-----|--|----|-----------|----------|-----------------|-----------------|
| Cont                  | federazione Svizzer<br>federaziun svizra | a                   |                       |                      |                                               |  |  |  |     |  | No | tificat   | ion pr   | oced<br>Version | ure<br>1: 3.2.1 |
| Log in                | Registration                             | n Profile           | Contacts              | Help                 |                                               |  |  |  |     |  |    | Language: | DE FR IT | Not logg        | ged in          |
|                       | password<br>to reset your pass           | vord, then go to 'L | .og in', click on 'Fe | orgot password' afte | erwards enter your username.                  |  |  |  |     |  |    |           |          |                 |                 |
| Usernam               | e*                                       | SupportEU (1)       |                       |                      |                                               |  |  |  |     |  |    |           |          |                 |                 |
| Activation            | n code*                                  | iq0stmaoh5pmgnrd    | leo4kn49psa ()        |                      |                                               |  |  |  |     |  |    |           |          |                 |                 |
| New pass<br>Confirm r |                                          | 3                   |                       |                      |                                               |  |  |  |     |  |    |           |          |                 |                 |
|                       |                                          | Change passwo       | ord 4                 |                      |                                               |  |  |  |     |  |    |           |          |                 |                 |

The following details must be completed:

- Your username
- 2 The activation code was automatically taken from the mail.
- Choose your new password. The password must be at least 8 characters long and include at least one digit, one lower-case letter and one upper-case letter. Spaces, special characters and accents are not permitted
- 4 Then click on *Change password*

You will receive a message confirming that your password has been changed:

Password changed successfully.

If you are not automatically redirected to the page «Reset password», click on the link provided in the e-mail message and then click on the menu item *Profile – Change password*. Enter the required details and copy the complete activation code from the e-mail message.

x

# 5. Management of the client profile

# 5.1 Creating a profile

Click on the *Registration* menu item on the start page.

#### 5.1.1 Creating a profile for Swiss-domiciled companies

| Schweizerische Eidgend<br>Confédération suisse                           | ossenschaft                                             |                                                                                      |                                  | Federal Department of Justice and Police FDJP                                                                                                    |
|--------------------------------------------------------------------------|---------------------------------------------------------|--------------------------------------------------------------------------------------|----------------------------------|----------------------------------------------------------------------------------------------------|
| Confederazione Svizzer<br>Confederazione Svizzer<br>Confederazion svizra | ra                                                      |                                                                                      |                                  | Notification procedure<br>Version: 32.1                                                                                                    |
| Log in Registration                                                      | n Profile Contacts Help                                 |                                                                                      |                                  | Language: DE FR IT Not logged in                                                                                                    |
| Register for electro                                                     | onic notification of short-term stays                   | i                                                                                    |                                  |                                                                                                    |
| Use this procedure to captur<br>of charge.                               | e your profile for electronic reporting of short stays. | Once your profile has been succes                                                    | sfully registered and activated, | you can submit notifications of short-term stays in Switzerland quickly, easily and free                                                                        |
| First, select the appropriate                                            | option for you:                                         |                                                                                      |                                  |                                                                                                    |
| Your company is based                                                    | in Switzerland. 1                                       | <ul> <li>Your company is based in an B<br/>wish to post employees in Swit</li> </ul> |                                  | d you OYour company is based in an EU/EFTA/UK Member State and you wish to notify yourself as a self-employed service provider and/or to notify your employees. |
| Please fill out the following fi                                         | ields. Any input fields marked with an asterisk (*) ar  | re required fields.                                                                  |                                  |                                                                                                    |
| Account information (2)                                                  |                                                         |                                                                                      |                                  |                                                                                                    |
| Username*                                                                |                                                         |                                                                                      |                                  |                                                                                                    |
| Password*                                                                |                                                         |                                                                                      | Confirm password*                |                                                                                                    |
| Company details (3)                                                      |                                                         |                                                                                      |                                  |                                                                                                    |
| Employer*                                                                |                                                         |                                                                                      | Additional information           |                                                                                                    |
| Economic branch (i.e.<br>main activity of the<br>company in the country  | Please select                                           |                                                                                      |                                  |                                                                                                    |
| of origin)*<br>Street address*                                           |                                                         | No.                                                                                  |                                  |                                                                                                    |
| Postal code/Town*                                                        |                                                         | NO.                                                                                  |                                  |                                                                                                    |
| Responsible person*                                                      |                                                         |                                                                                      |                                  |                                                                                                    |
| Tel.*                                                                    |                                                         | Fax                                                                                  | E-mail address*                  |                                                                                                    |
|                                                                          |                                                         |                                                                                      |                                  |                                                                                                    |
| Register (4)                                                             |                                                         |                                                                                      |                                  |                                                                                                    |
|                                                                          |                                                         |                                                                                      |                                  |                                                                                                    |

All fields marked with an asterisk (\*) are required fields.

The following details must be completed:

- ① Choose the option for a company in Switzerland
- 2 Account details
  - The username must be at least 3 characters long, must be comprised only of lowerand upper-case letters as well as digits and the special characters "@ - . \_".
     Spaces, special characters and accents are not permitted
  - The password must be at least 8 characters long and must include at least one digit, one lower-case letter and one upper-case letter. Spaces, special characters and accents are not permitted
- 3 Information about the company
  - Indicate the correct name of the company
  - Select the economic branch
  - Enter the exact street address of the company
  - Enter the postal code and town: as soon as you have typed the first three characters (digits or letters), the system will automatically display suggested postal codes and towns
  - Enter the name of the person in charge
  - Enter telephone number (and possibly fax number), without spaces or special characters
  - Enter a valid e-mail address
- To proceed, click on Register

Your profile has been created successfully.

×

For information on how to activate your profile, go to chapter <u>0</u>.

# 5.1.2 Creating a profile for companies from an EU/EFTA/UK member state

| Schweizerische Eidgene<br>Confédération suisse                          | ossenschaft                                       |                                                                                     |                                              | Federal Depar                                                                                                   | tment of Justice and Police FDJP                                         |
|-------------------------------------------------------------------------|---------------------------------------------------|-------------------------------------------------------------------------------------|----------------------------------------------|----------------------------------------------------------------------------------------------------|--------------------------------------------------------------------------|
| Confederazione Svizzer<br>Confederaziun svizra                          | ra                                                |                                                                                     |                                              |                                                                                                    | Notification procedure<br>Version: 3.2.1                                 |
| Log in Registration                                                     | n Profile Contacts Help                           |                                                                                     |                                              |                                                                                                    | Language: DE FR IT Not logged in                                         |
| Register for electro                                                    | nic notification of short-term st                 | ays                                                                                 |                                              |                                                                                                    |                                                                          |
| Use this procedure to captur<br>of charge.                              | re your profile for electronic reporting of short | stays. Once your profile has been succes                                            | sfully registered and activated, you o       | can submit notifications of short-term stay                                                                     | is in Switzerland quickly, easily and free                               |
| First, select the appropriate                                           | option for you:                                   |                                                                                     |                                              |                                                                                                    |                                                                          |
| O Your company is based                                                 | in Switzerland.                                   | <ul> <li>Your company is based in an I<br/>wish to post employees in Swi</li> </ul> | EU/EFTA/UK Member State and you<br>tzerland. | <ul> <li>Your company is based in an<br/>wish to notify yourself as a sel<br/>notify your employees.</li> </ul> | EU/EFTA/UK Member State and you<br>f-employed service provider and/or to |
| Please fill out the following fi                                        | ields. Any input fields marked with an asterisk   | (*) are required fields.                                                            |                                              |                                                                                                    |                                                                          |
| Account information (2)                                                 |                                                   |                                                                                     |                                              |                                                                                                    |                                                                          |
| Username*                                                               |                                                   |                                                                                     |                                              |                                                                                                    |                                                                          |
| Password*                                                               |                                                   |                                                                                     | Confirm password*                            |                                                                                                    |                                                                          |
| Company details (3)                                                     |                                                   |                                                                                     |                                              |                                                                                                    |                                                                          |
| Employer*                                                               |                                                   |                                                                                     | Additional information                       |                                                                                                    |                                                                          |
| Economic branch (i.e.<br>main activity of the<br>company in the country | Please select                                     |                                                                                     |                                              |                                                                                                    | V                                                                        |
| of origin)*<br>Street address*                                          |                                                   | No.                                                                                 | Postal code*                                 |                                                                                                    | Town*                                                                    |
| Country*                                                                | Please select                                     | ×                                                                                   |                                              |                                                                                                    |                                                                          |
| Responsible person*                                                     |                                                   |                                                                                     |                                              |                                                                                                    |                                                                          |
| Tel.*                                                                   |                                                   | Fax                                                                                 | E-mail address*                              |                                                                                                    |                                                                          |
| Register 4                                                              |                                                   |                                                                                     |                                              |                                                                                                    |                                                                          |

All fields marked with an asterisk (\*) are required fields.

The following details must be completed:

- O Choose the option for a company domiciled in an EU/EFTA/UK member state
- 2 Account details
  - The username must be at least 3 characters long, must be comprised only of lowerand upper-case letters as well as digits and the special characters "@ - . \_".
     Spaces, special characters and accents are not permitted
  - The password must be at least 8 characters long and must include at least one digit, one lower-case letter and one upper-case letter. Spaces, special characters and accents are not permitted
- ③ Information about the company
  - Indicate the correct name of the company
  - Select the economic branch
  - Enter the exact street address of the company
  - Enter the postal code and town
  - Select the country
  - Enter the name of the person in charge
  - Enter telephone number (and possibly fax number), without spaces or special characters
  - Enter a valid e-mail address
- ④ To proceed, click on Register

Your profile has been created successfully.

For information on how to activate your profile, go to chapter  $\underline{0}$ .

×

# 5.1.3 Creating a profile for self-employed service providers from an EU/EFTA/UK member state

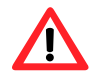

If asked to do so, self-employed service providers must **provide the competent authorities with proof of their self-employed status.** Additional information about this can be found on the website <u>Posting - Welcome to posting.admin.ch</u>.

| Schweizerische Eidgen<br>Confédération suisse                           | nossenschaft                                           |                                                                                      |                                     | Federal Departme                                                                                           | ent of Justice and Police FDJP                                    |
|-------------------------------------------------------------------------|--------------------------------------------------------|--------------------------------------------------------------------------------------|-------------------------------------|----------------------------------------------------------------------------------------------------|-------------------------------------------------------------------|
| Confederazione Svizze<br>Confederaziun svizra                           | era                                                    |                                                                                      |                                     |                                                                                                    | Notification procedure<br>Version: 3.2.1                          |
| Log in Registratio                                                      | on Profile Contacts Help                               |                                                                                      |                                     |                                                                                                    | Language: DE FR IT Not logged in                                  |
| Register for electro                                                    | onic notification of short-term sta                    | vs                                                                                   |                                     |                                                                                                    |                                                                   |
| ÷                                                                       | are your profile for electronic reporting of short sta |                                                                                      | sfully registered and activated, ye | ou can submit notifications of short-term stays in                                                         | Switzerland quickly, easily and free                              |
| First, select the appropriate                                           | option for you:                                        |                                                                                      |                                     |                                                                                                    |                                                                   |
| O Your company is based                                                 | d in Switzerland.                                      | <ul> <li>Your company is based in an E<br/>wish to post employees in Swit</li> </ul> |                                     | you (1) Your company is based in an EU//<br>wish to notify yourself as a self-en<br>notify your employees. | EFTA/UK Member State and you<br>ployed service provider and/or to |
| Please fill out the following                                           | fields. Any input fields marked with an asterisk (*    | ) are required fields.                                                               |                                     |                                                                                                    |                                                                   |
| Account information 2                                                   |                                                        |                                                                                      |                                     |                                                                                                    |                                                                   |
| Username*                                                               |                                                        |                                                                                      |                                     |                                                                                                    |                                                                   |
| Password*                                                               |                                                        |                                                                                      | Confirm password*                   |                                                                                                    |                                                                   |
|                                                                         |                                                        |                                                                                      |                                     |                                                                                                    |                                                                   |
| Company details (3)                                                     |                                                        |                                                                                      |                                     |                                                                                                    |                                                                   |
| Company*                                                                |                                                        |                                                                                      |                                     |                                                                                                    |                                                                   |
| Economic branch (i.e.<br>main activity of the<br>company in the country | Please select                                          |                                                                                      |                                     |                                                                                                    | <b>v</b>                                                          |
| of origin)*<br>Street address*                                          |                                                        | No.                                                                                  | Postal code*                        |                                                                                                    | Town*                                                             |
| Country*                                                                | Please select                                          |                                                                                      | Postal code                         |                                                                                                    | Iown                                                              |
| Tel.*                                                                   | Please select                                          | Fax                                                                                  | E-mail address*                     |                                                                                                    |                                                                   |
| ici.                                                                    |                                                        | r ax                                                                                 | E-mail address                      |                                                                                                    |                                                                   |
| Information about the col                                               | f-employed service provider (4)                        |                                                                                      |                                     |                                                                                                    |                                                                   |
| Surname(s) indicated on                                                 | 🗸                                                      |                                                                                      | First name(s) indicated             |                                                                                                    |                                                                   |
| passport or ID*                                                         |                                                        |                                                                                      | on passport or ID*                  |                                                                                                    |                                                                   |
| Sex*                                                                    | ○ female ● male                                        |                                                                                      | Date of birth*                      | 12                                                                                                    |                                                                   |
| Citizenship*                                                            | Please select                                          | ~                                                                                    |                                     |                                                                                                    |                                                                   |
| Register (5)                                                            |                                                        |                                                                                      |                                     |                                                                                                    |                                                                   |
|                                                                         |                                                        |                                                                                      |                                     |                                                                                                    |                                                                   |
|                                                                         |                                                        |                                                                                      |                                     |                                                                                                    |                                                                   |

All fields marked with an asterisk (\*) are required fields.

The following details must be completed:

- ① Choose the option for a self-employed service provider
- 2 Account details
  - The username must be at least 3 characters long, must be comprised only of lowerand upper-case letters as well as digits and the special characters "@ - . \_".
     Spaces, special characters and accents are not permitted
  - The password must be at least 8 characters long and must include at least one digit, one lower-case letter and one upper-case letter. Spaces, special characters and accents are not permitted
- 3 Information about the company
  - Indicate the correct name of the company
  - Select the economic branch
  - Enter the exact street address of the company
  - Enter the postal code and town
  - Select the country
  - Enter telephone number (and possibly fax number), without spaces or special characters
  - Enter a valid e-mail address

- Ocntact details and information about self-employed service provider
  - Enter surname of self-employed service provider
  - Enter first name of self-employed service provider
  - Select gender
  - Enter date of birth (DD MM YYYY)
  - Select citizenship

5 To proceed, click on *Register* 

Your profile has been created successfully.

For information on how to activate your profile, go to chapter <u>0</u>.

# 5.2 Activating a profile

After clicking on *Register*, an activation code will automatically be sent to the e-mail address registered in your profile:

|               | Mo. 08.02.2021 17:51                                                                                                    |
|---------------|----------------------------------------------------------------------------------------------------|
|               | online-support@sem.admin.ch                                                                                                    |
|               | Registration confirmation - Notification procedure                                                                                                    |
| An            |                                                                                                    |
|               |                                                                                                    |
| We have re    | eceived your registration.                                                                                                    |
| Click on the  | e link below to activate your profile. Enter your username on the following page.                                                                                    |
| https://mew   | vebintg.admin.ch/meldeverfahren/?request_language=en#AccountActivationPlace:dlbpi22u431p08dn73l3plnkac                                                               |
| If the link d | oes not work, go to startpage (https://meweb.admin.ch/meldeverfahren/) click on "Profile" and "Activate profile". Enter your username and the activation code below. |
| Activation of | code = dlbpi22u431p08dn73l3plnkac                                                                                                    |
| This activat  | tion code has a validity of 24 hours from the registration of the profile.                                                                                           |
| Kind regard   | ds                                                                                                    |
| State Secre   | etariat for Migration SEM                                                                                                    |
|               |                                                                                                    |

O Click on the link provided in the e-mail message to go to the page «Activate profile»:

| Schweizerische Eidgenossenschaft<br>Confederation suisse<br>Confederazione Svizzera<br>Confederaziun svizze  | Federal Department of Justice and Police FDJP<br>Notification procedure<br>Version: 32.1 |
|----------------------------------------------------------------------------------------------------|------------------------------------------------------------------------------------------|
| Log in Registration Profile Contacts Help                                                                    | Language: DE FR IT Not logged in                                                         |
| Activate profile To activate your profile, please enter your username and the activation code. Username* (1) |                                                                                          |
| Activation code* dibp/22u431p08dn73i3pinkac 2                                                                | 43                                                                                       |
| Activate profile 3                                                                                           |                                                                                          |

The following details must be completed:

- 1 Enter your username
- 2 The activation code has been automatically taken from the e-mail
- 3 Click on Activate profile

If you are not automatically redirected to the page «Activate profile», click on the link provided in the e-mail message and then click on the menu item *Profile – Activate profile*. Enter your username and copy the complete activation code from the e-mail message.

x

# 5.3 Making changes to profile data

To change the data in your profile, you must click on *Profile - Manage profile*.

| Schweizerische Eidgen<br>Confédération suisse  |                                |                                                               |                        | Federal Department of Justice and Police FDJP         |
|------------------------------------------------|--------------------------------|---------------------------------------------------------------|------------------------|-------------------------------------------------------|
| Confederazione Svizze<br>Confederazione svizza |                                |                                                               |                        | Notification procedure<br>Version: 3:21               |
| Notifications Prof                             | file Contacts Help             |                                                               |                        | Language: DE FR IT Logged in as: SwissCompany Log out |
| Manage prof                                    | ige profile                    |                                                               |                        |                                                       |
| Change profile data. You m                     | nay change your password, e-ma | il or profile data. Fields marked with an asterisk (*) are re | quired fields.         |                                                       |
| Account information                            |                                |                                                               |                        |                                                       |
| Username*                                      | SwissCompany                   |                                                               |                        |                                                       |
| Password*                                      |                                |                                                               | Confirm password*      |                                                       |
|                                                |                                |                                                               |                        |                                                       |
| Company details                                |                                |                                                               |                        |                                                       |
| Language*                                      | English                        |                                                               | 1                      |                                                       |
| Employer*                                      | Swiss Company                  |                                                               | Additional information |                                                       |
| Economic branch (i.e.<br>main activity of the  | IT services                    |                                                               |                        | V                                                     |
| company in the country<br>of origin)*          |                                |                                                               |                        |                                                       |
| Street address*                                | Teststreet                     | No. 123                                                       |                        |                                                       |
| Postal code/Town*                              | 3000 (Bern)                    |                                                               |                        |                                                       |
| Responsible person*                            | Responsible                    |                                                               |                        |                                                       |
| Tel.*                                          | 0041311234567                  | Fax                                                           | E-mail address*        | info@swisscom.ch                                      |
|                                                |                                |                                                               |                        |                                                       |
| Cancel Save                                    | re changes 2                   |                                                               |                        |                                                       |

Except for the user name, all data can be changed.

- 1 To switch the language, you must log in again.
- 2 To confirm the changes, click on *Save changes*

| If you change the e-mail address, the following message will be displayed:                                                                                                    |   |   |
|----------------------------------------------------------------------------------------------------|---|---|
| E-mail address changed successfully. In order to use this e-mail address in your profile, you must first activate it. An e-mail message with the activation code has been sent to you. | + | × |
| The profile has been successfully updated.                                                                                                    |   |   |

An activation code will be sent to the newly registered e-mail address:

|                                           | Di. 09.02.2021 11:01                                                                                                    |   |
|-------------------------------------------|----------------------------------------------------------------------------------------------------|---|
|                                           | online-support@sem.admin.ch                                                                                                    |   |
|                                           | Change e-mail address - Notification procedure                                                                                                    |   |
| An                                        |                                                                                                    | ~ |
| The activat<br>https://mew<br>Kind regare | e link below to activate your new e-mail address.<br>ion code will automatically be entered on the following page.<br>rebintg.admin.ch/meldeverfahren/?request_language=en#EmailActivationPlace:pqt5cpe1clnknhj9jmaeae2ki3 1<br>Is<br>etariat for Migration SEM | ) |

① Click on the link provided in the e-mail message to go to the page «Activate e-mail address»:

| Schweizerische Eidge<br>Confédération suisse<br>Confederazione Svizz<br>Confederaziun svizra | era                        |                                                                                          | Federal Department of Justice and Police FDJP<br>Notification procedure<br>Version: 32.1 |
|----------------------------------------------------------------------------------------------|----------------------------|------------------------------------------------------------------------------------------|------------------------------------------------------------------------------------------|
| Notifications Pro                                                                            | file Contacts Help         |                                                                                          | Language: DE FR IT Logged in as: SwissCompany Log out                                    |
| Activate e-mail ad<br>Your e-mail address has no                                             |                            | our activation code. To activate your e-mail address, please enter your activation code. |                                                                                          |
| Activation code*                                                                             | pqt5cpe1clnknhj9jmaeae2ki3 | <b>≪</b> X                                                                               |                                                                                          |
|                                                                                              | Activate e-mail 1          |                                                                                          |                                                                                          |

① Click on *Activate e-mail*. The activation code has been automatically taken from the e-mail. Your e-mail address has now been changed in the profile.

# 6. Notification of short-term stays

# 6.1 Notification of short-term stays for Swiss employers

The online notification form is displayed on a single page.

| Schweizerische Eidger                                                                 | nossenschaft                                                   |                                                                                       |                                                                              |                                                                      | Federal Department of Justice and Police FDJP                                                                                                    |
|---------------------------------------------------------------------------------------|----------------------------------------------------------------|---------------------------------------------------------------------------------------|------------------------------------------------------------------------------|----------------------------------------------------------------------|----------------------------------------------------------------------------------------------------|
| Confédération suisse<br>Confederazione Svizze<br>Confederaziun svizra                 | era                                                            |                                                                                       |                                                                              |                                                                      | Notification procedure                                                                                                    |
| Notifications Prof                                                                    | ïle Contacts H                                                 | elp                                                                                   |                                                                              |                                                                      | Language: DE FR IT Logged in as: SupportCH Log out                                                                                                  |
| Report short-term                                                                     | stays                                                          |                                                                                       |                                                                              |                                                                      |                                                                                                    |
| Information for Swiss em                                                              | ployers                                                        |                                                                                       |                                                                              |                                                                      |                                                                                                    |
| Please follow these instruct                                                          | tions carefully!                                               |                                                                                       |                                                                              |                                                                      |                                                                                                    |
| <ul> <li>The (direct or indire</li> <li>Failure to adhere to</li> </ul>               | ct) lending of employees fror<br>the notification procedure ar | n abroad is not permitted (Art. 12 para 2<br>e punishable under Article 32a FMIO.     | Recruitment Act, SR 823.11).                                                 |                                                                      |                                                                                                    |
| Information about Swiss                                                               | employer(s)                                                    |                                                                                       |                                                                              |                                                                      |                                                                                                    |
| Employer                                                                              | SupportCH                                                      |                                                                                       |                                                                              | Additional information                                               |                                                                                                    |
| Economic branch (i.e.<br>main activity of the<br>company in the country<br>of origin) | IT services                                                    |                                                                                       |                                                                              |                                                                      |                                                                                                    |
| Street address                                                                        | Gottardo                                                       | No. 1                                                                                 | 23                                                                           | Postal code/Town                                                     | 6500 Bellinzona                                                                                                    |
| Responsible person*                                                                   | Responsabile                                                   |                                                                                       |                                                                              |                                                                      |                                                                                                    |
| Tel.*                                                                                 | 0911234567                                                     | Fax                                                                                   |                                                                              | E-mail address                                                       | online-support@sem.admin.ch                                                                                                    |
| Stay                                                                                  |                                                                |                                                                                       |                                                                              |                                                                      |                                                                                                    |
| Work start date*                                                                      |                                                                | Work end date*                                                                        |                                                                              |                                                                      |                                                                                                    |
| Total days announced                                                                  |                                                                | Calculate days                                                                        |                                                                              |                                                                      |                                                                                                    |
|                                                                                       |                                                                |                                                                                       |                                                                              |                                                                      |                                                                                                    |
| Place of work                                                                         |                                                                |                                                                                       |                                                                              |                                                                      |                                                                                                    |
|                                                                                       |                                                                | s' place or the place where the person no<br>is the place where the person – hired by |                                                                              | is convious                                                          |                                                                                                    |
| Address/more detailed                                                                 | in leasing, the working place                                  | s the place where the person – three by                                               | a leasing company - is providing the                                         | a services.                                                          |                                                                                                    |
| information*                                                                          |                                                                |                                                                                       |                                                                              |                                                                      |                                                                                                    |
| Postal code/Town*                                                                     |                                                                |                                                                                       |                                                                              |                                                                      |                                                                                                    |
| Information about the em                                                              | plovee                                                         |                                                                                       |                                                                              |                                                                      |                                                                                                    |
|                                                                                       | oyees' for a new registration.                                 | Click 'Select employees' to notify an alre                                            | ady registered employee. You can e                                           | dit the information concerning                                       | the employee by clicking the icon 'Edit employee'. By clicking the icon 'Delete employee' the selected                                              |
| ▲ Surname                                                                             | First name                                                     | Date of birth                                                                         | Citizenship                                                                  | Edit Delete                                                          |                                                                                                    |
|                                                                                       |                                                                | No entry                                                                              |                                                                              |                                                                      |                                                                                                    |
| Register employees Se                                                                 | elect employees                                                |                                                                                       |                                                                              |                                                                      |                                                                                                    |
|                                                                                       |                                                                |                                                                                       |                                                                              |                                                                      |                                                                                                    |
| Confirm compliance                                                                    |                                                                |                                                                                       |                                                                              |                                                                      |                                                                                                    |
| The employer confirms,                                                                |                                                                |                                                                                       |                                                                              |                                                                      |                                                                                                    |
| <ul> <li>a) that the employ</li> </ul>                                                | ees listed in the notification                                 | have been informed of submission of this                                              | application.*                                                                |                                                                      |                                                                                                    |
|                                                                                       |                                                                | requirements associated with the relevar                                              |                                                                              |                                                                      |                                                                                                    |
| Any person wh                                                                         | o violates the registration rec                                | ncy registration requirement under Art. 2<br>uirement is liable to punishment under A | 1a FNIA and Art. 53a-53e RecO, whi<br>rt. 117a FNIA. Further information, in | ich applies from 1 July 2018. T<br>icluding a list of occupations su | he registration requirement applies to occupations with a national unemployment level of 5% or more.<br>ubject to registration, is available from:* |
| d) the accuracy of                                                                    | is<br>f information provided in the i                          | edistration form *                                                                    |                                                                              |                                                                      |                                                                                                    |
| () the accuracy of                                                                    | i mornatori provided in tre i                                  | egistration torni.                                                                    |                                                                              |                                                                      |                                                                                                    |
| Comment on notification                                                               |                                                                |                                                                                       |                                                                              |                                                                      |                                                                                                    |
| Comment                                                                               |                                                                |                                                                                       |                                                                              |                                                                      |                                                                                                    |
|                                                                                       |                                                                |                                                                                       |                                                                              |                                                                      |                                                                                                    |
|                                                                                       |                                                                |                                                                                       |                                                                              |                                                                      |                                                                                                    |
|                                                                                       |                                                                |                                                                                       | 2                                                                            |                                                                      |                                                                                                    |
|                                                                                       |                                                                |                                                                                       | 13                                                                           |                                                                      |                                                                                                    |
| Reset Send                                                                            | notification                                                   |                                                                                       |                                                                              |                                                                      |                                                                                                    |

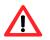

The notification must be completed **no later than one day prior to commencement of work**.

#### 6.1.1 Information about Swiss employer

The data of your profile has already been taken here. If necessary, you must adjust the details of the responsible person (items (1) and (2)).

| Information about Swiss                                      | employer(s)     |                |                        |                             |
|--------------------------------------------------------------|-----------------|----------------|------------------------|-----------------------------|
| Employer                                                     | Swiss Company   |                | Additional information |                             |
| Economic branch (i.e.                                        | IT services     |                |                        |                             |
| main activity of the<br>company in the country<br>of origin) |                 |                |                        |                             |
| Street address                                               | Teststreet      | <b>No.</b> 123 | Postal code/Town       | 3000 Bern                   |
| Responsible person*                                          | Responsible 1   |                |                        |                             |
| Tel.*                                                        | 0041311234567 2 | Fax            | E-mail address         | online-support@sem.admin.ch |
|                                                              | -               |                |                        |                             |

# 6.1.2 Indicating duration of stay

| Stay                 |                            |
|----------------------|----------------------------|
| Work start date* 1   | Work end date* (2) (4) = 5 |
| Total days announced | Calculate days 3           |
|                      |                            |

- Select or directly enter the Work start date (DDMMYYYY). If the notification only covers one day, then only this field needs to be filled out. In the Work end date field, the same date will automatically appear
- ② Select or directly enter the Work end date (DDMMYYYY)
- 3 You have the option of calculating the total number of days reported for the current notification. Click on *Calculate days*
- Here you may *Add a stay* by clicking on the icon. You may add up to 24 stays per notification
- 5 Here you may *Delete a stay* by clicking on the icon

# 6.1.3 Indicating place of work

| Place of work                                                             |                                                                                                    |
|---------------------------------------------------------------------------|----------------------------------------------------------------------------------------------------|
| <ul> <li>The place of work sh</li> <li>In the context of staff</li> </ul> | all be the employer business' place or the place where the person normally carries out their job.<br>leasing, the working place is the place where the person – hired by a leasing company – is providing their services. |
| Address/more detailed<br>information*                                     |                                                                                                    |
| Postal code/Town*                                                         | (2)                                                                                                    |
|                                                                           |                                                                                                    |

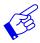

The place of work shall be the employer business' place or the place where the person normally carries out their job.

In the context of staff leasing, the place of work is the place where the person – hired by a leasing company – is providing their services.

- Indicate address/detailed information. If possible, give the exact name of the place where the gainful activity is carried out. It can be the location of a construction site, the exact address of a client, etc.
- Enter the postal code and town: as soon as you have typed the first three characters (digits or letters), the system will automatically display suggested postal codes and towns

# 6.1.4 Registering employees

| information about the emplo | yee                                                                       |               |                                  |              |                |                                                                                           |
|-----------------------------|---------------------------------------------------------------------------|---------------|----------------------------------|--------------|----------------|-------------------------------------------------------------------------------------------|
|                             | es' for a new registration. Click 'S<br>employee will be deleted from the |               | ify an already registered employ | vee. You can | edit the infor | mation concerning the employee by clicking the icon 'Edit employee'. By clicking the icon |
| 🔺 Surname                   | First name                                                                | Date of birth | Citizenship                      | Edit         | Delete         |                                                                                           |
|                             |                                                                           | No entry      |                                  |              |                |                                                                                           |
| Register employees Selec    | t employees                                                               |               |                                  |              |                |                                                                                           |
| 1                           | 2                                                                         |               |                                  |              |                |                                                                                           |

- O Click on *Register employees* to enter the person's data
- If you have already created notifications with this profile, then you may re-select employees by clicking on Select employees.

#### **Registering new employees**

Click on *Register employees* to display the following page. Here you may enter information about the new employee to be included in the notification:

| Provide register                                                                                                    |                       |                                                                    |                                                                                                    |
|----------------------------------------------------------------------------------------------------|-----------------------|--------------------------------------------------------------------|----------------------------------------------------------------------------------------------------|
| Confederations Subtract       Configerations       Profile       Contacts       Help       Language: DEFRIT       Language: DEFRIT <thlanguage: defrit<="" th="">       Language: DEFRIT</thlanguage:>                                                                                                    |                       |                                                                    | Federal Department of Justice and Police FDJ                                                                                                    |
| Register new employee   Please enter information about the employee. If you wish to submit a notification for more than one employee, then click on the 'Enter names of additional employees' button after you have finished entering the information for the first employee.   These entires are permanently stored in the list of employees. Thus, in a subsequent declaration, their data may be retrieved from the list and updated as needed. Any changes made to personal data will be saved in the list of employees.   Enter employee details   Surmame*   Indicated on passport or ID   Indicated on passport or ID   Indicate on place of birth*   Indicate on place of birth*   Indicate on place of birth*   Indicate on place of birth*   Indicate on place of birth*   Indicate on place of birth*   Indicate on place of birth*   Indica                                                                                                    | Confederazione Sv     | vizzera                                                            | Notification procedur<br>Version: 3.                                                                                                    |
| Place enter information about the employee. If you wish to submit a notification for more than one employee, then click on the 'Enter names of additional employees' button after you have finished entering the information for the first employee. Thus, in a subsequent declaration, their data may be retrieved from the list and updated as needed. Any changes made to personal data will be saved in the list of employees.  Enter employee details  Indicated on passport or ID Indicated on passport or ID Indica | Notifications P       | rofile Contacts Help                                               | Language: DE FR IT Logged in as: SwissCompany Log c                                                                                                |
| employee.   These entries are permanently stored in the list of employees. Thus, in a subsequent declaration, their data may be retrieved from the list and updated as needed. Any changes made to personal data will be saved in the list of employee.   Enter employee details   Surname*   First name*   Date of birth*   @ male   of temale   Citizenship*   Please select   @ Cupdation*   Porfeesional   qualifications*                                                                                                    | Register new er       | nployee                                                            |                                                                                                    |
| Enter employees.     Enter employee details     Surname*     Indicated on passport or ID     Indicated on passport or ID     Indicate on passes     Indicate on passes     Indicate on passes     Indicate on passes     Indicate on passport or ID     Indicate on passes     Indicate on passes     Indicate on passes     Indicate on passes     Indicate on passes<                                                                                                    |                       | n about the employee. If you wish to submit a notification for mor | e than one employee, then click on the 'Enter names of additional employees' button after you have finished entering the information for the first |
| Surname*       indicated on passport or ID         First name*       indicated on passport or ID         Date of birth*       indicated on passport or ID         Date of birth*       indicated on passport or ID         Sex* <ul> <li>male</li> <li>female</li> <li>female</li> <li>Citizenship*</li> <li>Please select</li> <li>Please select</li> <li>Structure of trade / occupations</li> <li>Occupation*</li> <li>Please select</li> <li>Qitizense</li> <li>Qitizense</li> <li>Qitizense</li> <li>Qitizense</li> <li>Cancel</li> <li>Register employee</li> <li>Register additional employees</li> </ul>                                                                                                    |                       | anently stored in the list of employees. Thus, in a subsequent de  | claration, their data may be retrieved from the list and updated as needed. Any changes made to personal data will be saved in the list of         |
| First name*       indicated on passport or ID         Date of birth*       Image: Comparison of the comparison of the comparison of the                                                                            | Enter employee detail | Is                                                                 |                                                                                                    |
| Date of birth*       Image: Comparison of the second second                                          | Surname*              |                                                                    | indicated on passport or ID                                                                                                    |
| Sex*          • male           female          Citizenship*          — Please select           ✓          Trade*          — Please select           ✓          Occupation*          ③           ✓          Professional qualifications*          — Please select           ④          Cancel       Register employee       Register additional employees                                                                                                    | First name*           |                                                                    | indicated on passport or ID                                                                                                    |
| Sex*        • male       • female        Citizenship*        — Please select        Trade*        — Please select        Occupation*        ②        Professional qualifications*        ④        Cancel     Register employee       Register employee     Register additional employees                                                                                                    | Date of birth*        | 12                                                                 | (1)                                                                                                    |
| Trade*     Please select       Occupation*     3       Professional qualifications*     Image: Please select       Cancel     Register employee       Register employee     Register additional employees                                                                                                    | Sex*                  | e male                                                             | Ų − − − − − − − − − − − − − − − − − − −                                                                                                    |
| Occupation*     3       Professional qualifications*     Image: Cancel Register employee Register additional employees                                                                                                    | Citizenship*          | Please select                                                      | $\checkmark$                                                                                                    |
| Occupation*     3       Professional qualifications*     Please select                                                                                                    | Trade*                | Please select                                                      | (2) Structure of trade / occupations                                                                                                    |
| Cancel Register employee Register additional employees                                                                                                    | Occupation*           | 3                                                                  |                                                                                                    |
|                                                                                                    |                       | Please select                                                      | <u>4</u> <u><u><u><u></u></u></u></u>                                                                                                    |
| 6 6                                                                                                    | Cancel R              | egister employee Register additional employees                     |                                                                                                    |
|                                                                                                    |                       | (5) (6)                                                            |                                                                                                    |
|                                                                                                    |                       |                                                                    |                                                                                                    |

All fields marked with an asterisk (\*) are required fields.

- ① The personal details must correspond to those in the travel document (passport, ID)
- 2 Select the trade from the drop-down menu. If you do not find the appropriate trade or activity, we recommend that you look in the <u>Structure of trade / occupations</u> next to the selection. If you do not find what you are looking for, please contact the competent <u>cantonal authority</u>
- 3 Selection of the exact description of the activity that the employee performs in Switzerland from the drop-down menu
- Selection of the professional qualification from the drop-down menu
- 5 Click on *Register employee* to enter data and return to the notification
- 6 Click on Register additional employees if you wish to register additional employees.

The employee's data is automatically saved in the list of employees and can be reused for later notifications.

#### Selecting employees from list of already registered employees

If you have already created notifications with this profile, then you may re-select employees by clicking on *Select employees*. The green check mark indicates which workers have already been added.

| Confederazione Svizzara Confederazione Svizzara Confederazione Svizzara Confederazione Svizza  tificatione Vizza  tificatione V |                      | weizerisch<br>fédératio | he Eidgenossenscha  | ft          |           |             |             |           |         |              |            |             |             |             |              |               |        |          | Federa      | I Depai    | rtment      | of Just   | ce and    | l Polic     | e FDJ              |
|----------------------------------------------------------------------------------------------------|----------------------|-------------------------|---------------------|-------------|-----------|-------------|-------------|-----------|---------|--------------|------------|-------------|-------------|-------------|--------------|---------------|--------|----------|-------------|------------|-------------|-----------|-----------|-------------|--------------------|
| And cardinal finance of the processing to complete the information or be deleted, depending on what you click. Eventual changes will be ved.         Is list contains the company's employees. You can select up to 50 employees at once which will then be sent to batch processing to complete the information or be deleted, depending on what you click. Eventual changes will be selected. If you already selected a person, you can hold Shift and click on another person. Now all the people from the first person to the second person will be selected. Are ideaded persons are marked with a green dot.         A       B       C       D       E       F       G       H       J       K       L       M       O       P       Q       R       S       T       U       V       W       Y         elected       Summe (a)       First mate       Date of birth       Occupation         Test       O1 1988       If specialist, IT consultant         Muster       Test       12.12.2006       IT provide (IT consultant)                                                                                                    | Cont                 | federazio               | one Svizzera        |             |           |             |             |           |         |              |            |             |             |             |              |               |        |          |             |            | No          | tifica    | tion      | proc<br>Vei | edur<br>rsion: 3.2 |
| is is is contain s the company's employees. You can select up to 50 employees at once which will then be sent to batch processing to complete the information or be deleted, depending on what you click. Eventual changes will be ved.<br>you keep Ctrl pressed, every person you click on will be selected. If you already selected a person, you can hold Shift and click on another person. Now all the people from the first person to the second person will be selected. Are identified persons are marked with a green dut.<br>A B C D E F G H I J K L M N O P Q R S T U V W X Y<br>iller 3<br>elected  Summe () First name Date of birth Occupation<br>Muster Test 10.11988 IT specialist, IT consultant<br>Muster Test 12.12.2006 IT specialist, IT consultant                                                                                                    | otificat             | tions                   | Profile C           | ontact      | s H       | lelp        |             |           |         |              |            |             |             |             |              |               |        |          | Langua      | ige: DE F  | RIT Log     | ged in as | : Swiss(  | ompany      | / Log o            |
| ved.<br>vou keep Citl present, you click on will be selected. If you already selected a person, you can hold Shift and click on another person. Now all the people from the first person to the second person will be selected. Are first person to the second person will be selected. Are first person are marked with a green du.<br>A B C D E F G H I J K L M N O P Q R S T U V W X Y<br>iller 3<br>elected  Sumame 4 First name Date of birth Occupation<br>Horse Test 12.12.2006 IT specialist, IT consultant                                                                                                    | Select               | emplo                   | oyees               |             |           |             |             |           |         |              |            |             |             |             |              |               |        |          |             |            |             |           |           |             |                    |
| you keep Ctrl pressed, every person you click on will be selected. If you already selected a person, you can hold Shift and click on another person. Now all the people from the first person to the second person will be selected. Are lected persons are marked with a green du.           A         B         C         D         E         F         G         H         J         K         L         M         O         P         Q         R         S         T         U         V         W         X         Y           iliter         Image: Colspan="4">Image: Colspan="4">Image: Colspan="4" Image: Colspan="4" Image:                                                                                                    | his list co<br>aved. | ontains th              | ne company's empl   | oyees. Yo   | ou can s  | elect up to | 50 emplo    | oyees at  | once v  | vhich will t | then be se | ent to batc | h proces    | ssing to co | mplete the   | informatio    | n or b | e delete | d, depend   | ting on wh | hat you cli | ck. Event | ual char  | ges will    | be                 |
| A       B       C       D       E       F       G       H       J       K       L       M       O       P       Q       R       S       T       U       V       W       X       Y         elected       Summe (4)       First name       Date of birth       Occupation       Cocupation       Image: Consultant       Image: Consultant <t< td=""><td>you keep</td><td>p Ctrl pre</td><td>essed, every person</td><td>n you click</td><td>k on will</td><td>be selecte</td><td>d. If you a</td><td>already s</td><td>selecte</td><td>d a persor</td><td>n, you car</td><td>n hold Shif</td><td>ft and clie</td><td>ck on anot</td><td>her perso</td><td>n. Now all th</td><td>ne pec</td><td>ple from</td><td>the first p</td><td>person to</td><td>the secor</td><td>d persor</td><td>will be s</td><td>elected.</td><td>Alread</td></t<>                                                                                                    | you keep             | p Ctrl pre              | essed, every person | n you click | k on will | be selecte  | d. If you a | already s | selecte | d a persor   | n, you car | n hold Shif | ft and clie | ck on anot  | her perso    | n. Now all th | ne pec | ple from | the first p | person to  | the secor   | d persor  | will be s | elected.    | Alread             |
| Sumane     First name     Date of birth     Occupation       Example     Test     01011988     IT specialist, IT consultant       Muster     Test     12.12.2006     IT specialist, IT consultant                                                                                                    |                      |                         | -                   |             | -         | 0           |             |           |         | K            |            |             | N           | 0           | D            | 0             |        |          | -           |            | N/          | 147       | ×         | V           | z                  |
| Exercise         A Summe (4)         First name         Date of birth         Occupation           1         Example         Test         01.01.1988         IT specialist, IT consultant           Muster         Test         12.12.2006         IT specialist, IT consultant                                                                                                    |                      | D                       |                     | E           | F         | G           | п           | -         | J       | ĸ            | L          | IVI         | IN          | 0           | P            | Q             |        | -        |             | 0          | v           | vv        | ^         | T           | 2                  |
| Example         Test         01.01.1988         IT specialist, IT consultant           Muster         Test         12.12.2006         IT specialist, IT consultant                                                                                                    |                      |                         | -                   |             |           | First name  |             |           |         | Date of      | hirth      |             |             | Occupati    | on           |               |        | u °      | Touriu      |            |             |           |           |             |                    |
|                                                                                                    | 0                    |                         |                     |             |           |             | ·           |           |         |              |            |             |             |             |              | ultant        |        |          |             |            |             |           |           |             |                    |
| Test Example 10.10.1991 IT specialist, IT consultant                                                                                                    | ~                    |                         | Muster              |             |           | Test        |             |           |         | 12.12.20     | 006        |             |             | IT special  | ist, IT cons | ultant        |        |          |             |            |             |           |           |             |                    |
|                                                                                                    |                      |                         | Test                |             |           | Example     |             |           |         | 10.10.19     | 991        |             |             | IT special  | ist, IT cons | ultant        |        |          |             |            |             |           |           |             |                    |
|                                                                                                    |                      |                         |                     |             |           |             |             |           |         |              |            |             |             |             |              |               |        |          |             |            |             |           |           |             |                    |
|                                                                                                    |                      |                         |                     |             |           |             |             |           |         |              |            |             |             |             |              |               |        |          |             |            |             |           |           |             |                    |
|                                                                                                    |                      |                         |                     |             |           |             |             |           |         |              |            |             |             |             |              |               |        |          |             |            |             |           |           |             |                    |
|                                                                                                    |                      |                         |                     |             |           |             |             |           |         |              |            |             |             |             |              |               |        |          |             |            |             |           |           |             |                    |
|                                                                                                    |                      |                         |                     |             |           |             |             |           |         |              |            |             |             |             |              |               |        |          |             |            |             |           |           |             |                    |
|                                                                                                    |                      |                         |                     |             |           |             |             |           |         |              |            |             |             |             |              |               |        |          |             |            |             |           |           |             |                    |
|                                                                                                    |                      |                         |                     |             |           |             |             |           |         |              |            |             |             |             |              |               |        |          |             |            |             |           |           |             |                    |
|                                                                                                    |                      |                         |                     |             |           |             |             |           |         |              |            |             |             |             |              |               |        |          |             |            |             |           |           |             |                    |
|                                                                                                    |                      |                         |                     |             |           |             |             |           |         |              |            |             |             |             |              |               |        |          |             |            |             |           |           |             |                    |
|                                                                                                    | Can                  | col                     | Delete person       | Add         | colocto   | demploy     |             |           |         |              |            |             |             |             |              |               |        |          |             |            |             |           |           |             |                    |
| Cancel Delete person/s Add selected employee                                                                                                    | Gan                  | 1001                    | 5                   | 3 Add       |           |             |             |           |         |              |            |             |             |             |              |               |        |          |             |            |             |           |           |             |                    |
| Cancel Delete person/s Add selected employee<br>(5) (2)                                                                                                    |                      |                         | 9                   |             |           |             |             |           |         |              |            |             |             |             |              |               |        |          |             |            |             |           |           |             |                    |

- Click on the line corresponding to the desired employee. If you wish to select several employees, press and maintain the [Ctrl] key while clicking on the various lines
- 2 You may add employees to your notification by clicking on Add selected employee
- You may filter the selection by clicking on the first letter of the name, or enter search criteria in the «Filter» section (at least 3 characters)
- Olick on the title to sort employees by Surname, First name, Date of birth and Occupation
- 5 To delete employees from the list, click on *Delete person/s*

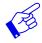

If your list contains more than 1000 employees, you must filter the display by clicking on one of the blue letters. Then only the employees whose surnames begin with the corresponding letter are displayed.

| Select employees Select employees This list contains the company's employees. You can select up to 50 employees at once which will then be sent to batch processing to complete the information or be deleted, depending on what you click. Eventual changes w I you keep Cat pressed, every person you click on will be selected. If you already selected a person, you can hold forth and click on another person. Now all the people from the first person to the second person will be selected. You have 1207 Employees saved. The displays is limited to 1000 Employees. Click on one of the blue letters and only those employees, whose names begin with that letter; be displayed. | Logged in as:   |
|----------------------------------------------------------------------------------------------------|-----------------|
| This list contains the company's employees. You can select up to 50 employees at once which will then be sent to batch processing to complete the information or be deleted, depending on what you click. Eventual changes w<br>If you keep Californised, every person you click on will be selected. If you already selected a person, you can hold DM and Cick on another person. Now all the people from the first person to the second person will be selected<br>You have 1207 Employees saved. The displays is limited to 1000 Employees. Click on one of the blue letters and only those employees, whose names begin with that letter, be displayed.                                | will be several |
| Tyou keep Cht pressed, every person you click on will be selected. Tyou already selected a person, you can hold Shift and click on another person. Now all the people from the first person to the second person will be selecte<br>You have 1367 Employees saved. The display is limited to 1000 Employees. Click on one of the blue letters and only those employees, whose names begin with that letter, be displayed.                                                                                                    | will be sound   |
|                                                                                                    |                 |
|                                                                                                    | x y z           |
| Filter 🖸 Ohund                                                                                                    |                 |
| A Sumame First name Date of Sirth Occupation                                                                                                    |                 |

The employee's personal data will be displayed:

| Schweizerische E                  | idgenossenschaft                                                             | Federal Department of Justice and Police FDJP                                                                                                    |
|-----------------------------------|------------------------------------------------------------------------------|----------------------------------------------------------------------------------------------------|
| Confederazione<br>Confederaziun s | Svizzera                                                                     | Notification procedure<br>Version: 32.1                                                                                                    |
| Notifications                     | Profile Contacts Help                                                        | Language: DE FR IT Logged in as: SwissCompany Log out                                                                                                    |
| Edit employee                     |                                                                              |                                                                                                    |
| the employee list as the          | ney are processed with the last notification. All selected Employees need to | and updated as needed (e.g. occupation). The previously entered personal data will then be overwritten and the revised data will appear in<br>be processed. |
| Enter employee deta               | ails                                                                         |                                                                                                    |
| Surname*                          | Example                                                                      | indicated on passport or ID                                                                                                    |
| First name*                       | Test                                                                         | indicated on passport or ID                                                                                                    |
| Date of birth*                    | 01.01.1988                                                                   |                                                                                                    |
| Sex*                              | ● male ○ female                                                              |                                                                                                    |
| Citizenship*                      | Ireland                                                                      | V                                                                                                    |
| Trade*                            | Services                                                                     | Structure of trade / occupations                                                                                                    |
| Occupation*                       | IT specialist, IT consultant                                                 | $\checkmark$                                                                                                    |
| Professional<br>qualifications*   | Higher education qualification                                               |                                                                                                    |
| Cancel                            | Register employees                                                           |                                                                                                    |
|                                   |                                                                              |                                                                                                    |

Verify the data. If necessary, you can also correct them. ① Confirm the data by clicking on *Register employees* 

If you have selected several employees for your notification, these will appear as a batch processing 1. You need to check the data for each individual employee.

| Confédération su<br>Confederazione S<br>Confederaziun sv | Svizzera                                                                                                    | Notification procedur                                                                                                    |                                                                                                    |  |  |  |
|----------------------------------------------------------|----------------------------------------------------------------------------------------------------|----------------------------------------------------------------------------------------------------|----------------------------------------------------------------------------------------------------|--|--|--|
| otifications F                                           | Profile Contacts Help                                                                                                    |                                                                                                    | Language: DE FR IT Logged in as: SwissCompany Log or                                                                   |  |  |  |
| atch processi                                            | ng(1)                                                                                                    |                                                                                                    |                                                                                                    |  |  |  |
| mployee 1 of 3                                           |                                                                                                    |                                                                                                    |                                                                                                    |  |  |  |
| ersonal data selected                                    |                                                                                                    |                                                                                                    | eded (e.g. Occupation). The previously entered personal data will then be overwritten and the revised data will appear |  |  |  |
| the list of employees                                    | s. The batch must be processed completely, otherwise the selection                                                                                                    | ction of the chosen employees v                                                                                                    | will be lost and won't appear on the declaration.                                                                      |  |  |  |
| nter employee deta                                       | ils                                                                                                    |                                                                                                    |                                                                                                    |  |  |  |
| urname*                                                  | Example                                                                                                    |                                                                                                    | indicated on passport or ID                                                                                            |  |  |  |
| irst name*                                               | Test                                                                                                    |                                                                                                    | indicated on passport or ID                                                                                            |  |  |  |
|                                                          | 01.01.1988                                                                                                    |                                                                                                    |                                                                                                    |  |  |  |
| ate of birth*                                            |                                                                                                    |                                                                                                    |                                                                                                    |  |  |  |
| ate of birth*<br>ex*                                     | male  female                                                                                                    |                                                                                                    |                                                                                                    |  |  |  |
|                                                          | Contract of Contract of Contra | V                                                                                                    |                                                                                                    |  |  |  |
| ex*                                                      | male     female                                                                                                    | <ul> <li></li> <li></li> <li><td>Structure of trade / occupations</td></li></ul> | Structure of trade / occupations                                                                                       |  |  |  |
| ex*<br>itizenship*                                       | male     female  Ireland                                                                                                    |                                                                                                    | Structure of trade / occupations                                                                                       |  |  |  |

- If an employee does not need to be registered, then you may click on Skip employee to ignore this employee
- 3 Click on *Next employee* to move to the next employee

Once all of the employee data have been entered, their names will appear in the notification.

| Information about the    | amplayee                          |                             |                           |                       |               |
|--------------------------|-----------------------------------|-----------------------------|---------------------------|-----------------------|---------------|
| Please click 'Register e | mployees' for a new registration. | Click 'Select employees' to | notify an already registe | red employee. You car | edit the info |
| Delete employee' the s   | elected employee will be deleted  | d from the list.            |                           |                       |               |
| 5) Surname               | First name                        | Date of birth               | Citizenship               | Edit                  | Delete        |
| Example                  | Test                              | 01.01.1988                  | Ireland                   | 3 🖻                   | 24            |
| Muster                   | Test                              | 12.12.2006                  | Germany                   | 2                     |               |
| Test                     | Example                           | 10.10.1991                  | Czechia                   | 2                     |               |
| Register employees       | Select employees                  |                             |                           |                       |               |
|                          | (2)                               |                             |                           |                       |               |
| •                        | <u> </u>                          |                             |                           |                       |               |

You still have the option of adding more employees (steps (1) and (2)).

- 3 Click on this icon to make changes to employee data
- ④ Click on this icon to delete a selected employee
- <sup>(5)</sup> Click on the title to sort employees by Surname, First name, Date of birth and Citizenship

#### 6.1.5 Completing the notification

| Confirm compliance                                                                                                    |  |  |  |  |  |  |
|----------------------------------------------------------------------------------------------------|--|--|--|--|--|--|
| The employer confirms,                                                                                                    |  |  |  |  |  |  |
| <ul> <li>a) that the employees listed in the notification have been informed of submission of this application.*</li> </ul>                                                                                                    |  |  |  |  |  |  |
| b) that all regulatory, notification and reporting requirements associated with the relevant trade, sanitation and professional practice will be adhered to.*                                                                                                    |  |  |  |  |  |  |
| that it has been informed about the job vacancy registration requirement under Art. 21a FNIA and Art. 53a-53e RecO, which applies from 1 July 2018. The registration requirement applies to occupations with a national unemployment level of 5% or more. Any person who violates the registration requirement is liable to punishment under Art. 117a FNIA. Further information, including a list of occupations subject to registration, is available from.* |  |  |  |  |  |  |
| www.arbeit.swiss                                                                                                    |  |  |  |  |  |  |
| d) the accuracy of information provided in the registration form.*                                                                                                    |  |  |  |  |  |  |
|                                                                                                    |  |  |  |  |  |  |
| Comment on notification (2)                                                                                                    |  |  |  |  |  |  |
| Comment                                                                                                    |  |  |  |  |  |  |
|                                                                                                    |  |  |  |  |  |  |
|                                                                                                    |  |  |  |  |  |  |
|                                                                                                    |  |  |  |  |  |  |
|                                                                                                    |  |  |  |  |  |  |
| (4) (3) (3)                                                                                                    |  |  |  |  |  |  |
| Reset Send notification                                                                                                    |  |  |  |  |  |  |
|                                                                                                    |  |  |  |  |  |  |

- O Confirm that you will comply with all regulations by ticking all check boxes
- 2 If you have an important remark, you can insert it here as a «Comment»
- If all the data is correct, you can click on *Send notification*. Your notification will now be sent to the authority responsible for the place of work:
   Notification sent successfully.
- Olick on *Reset* to clear all data in your notification

x

The following page will be displayed:

| Submit notification                                                                   |                              |                                    |                                  |  |  |  |  |
|---------------------------------------------------------------------------------------|------------------------------|------------------------------------|----------------------------------|--|--|--|--|
| Notification sent successfu<br>questions, please contact                              |                              | ority will process your notificati | ion within the next few days. Fo |  |  |  |  |
| Authority                                                                             | (1)                          |                                    |                                  |  |  |  |  |
| Name of authority:                                                                    | Amt für Wirtschaft           |                                    |                                  |  |  |  |  |
|                                                                                       | Arbeitsbedingungen           |                                    |                                  |  |  |  |  |
|                                                                                       | Laupenstrasse 22             |                                    |                                  |  |  |  |  |
|                                                                                       | 3008 Bern                    |                                    |                                  |  |  |  |  |
|                                                                                       | 0041 (0)31 633 55 85         |                                    |                                  |  |  |  |  |
|                                                                                       | info.ama@be.ch               |                                    |                                  |  |  |  |  |
| Information about notifie                                                             | cation (2)                   |                                    |                                  |  |  |  |  |
| Notification no.                                                                      | 1000002078                   |                                    |                                  |  |  |  |  |
| Date submitted                                                                        | 09.02.2021                   |                                    |                                  |  |  |  |  |
| Information about Swiss                                                               | employer(s)                  |                                    |                                  |  |  |  |  |
| Employer                                                                              | Swiss Company                |                                    |                                  |  |  |  |  |
| Economic branch (i.e.<br>main activity of the<br>company in the country<br>of origin) | IT services                  |                                    |                                  |  |  |  |  |
| Street address                                                                        | Teststreet 123               |                                    |                                  |  |  |  |  |
| Postal code/Town                                                                      | 3000 Bern                    | 3000 Bern                          |                                  |  |  |  |  |
| Stay and place of work                                                                |                              |                                    |                                  |  |  |  |  |
| Work start date                                                                       | 01.03.2021                   | Work end date                      | 31.03.2021                       |  |  |  |  |
| Total days announced                                                                  | 31                           |                                    |                                  |  |  |  |  |
| Place of work                                                                         | Teststreet 123               |                                    |                                  |  |  |  |  |
| Postal code/Town                                                                      | 3000 Bern                    |                                    |                                  |  |  |  |  |
| Notified employee                                                                     |                              |                                    |                                  |  |  |  |  |
| 🔺 Surname                                                                             | First name                   | Date of birth                      | Citizenship                      |  |  |  |  |
| Example                                                                               | Test                         | 01.01.1988                         | Ireland                          |  |  |  |  |
| Muster                                                                                | Test                         | 12.12.2005<br>10.10.1991           | Germany                          |  |  |  |  |
| Test                                                                                  | Example                      | 10.10.1991                         | Czechia                          |  |  |  |  |
| Comment on notification                                                               | י 🔇                          |                                    |                                  |  |  |  |  |
| Comment                                                                               | Comment                      |                                    |                                  |  |  |  |  |
| Print out this notification a                                                         | nd keep it for your records. |                                    | Print                            |  |  |  |  |

This page displays the data that has been sent to the competent authority. Important for you are:

- 1 Information about the authority
- 2 Information about the notification, in particular the notification number
- 3 Comment on notification
- 4 *Print* the confirmation and keep it!
- 5 Click on *New notification* to create a new notification

#### 6.1.6 Making changes to the notification

A successfully sent notification can neither be mutated nor viewed online.

You must report the following changes to the competent cantonal authority (see printout of the notification) by e-mail:

- Postponement of work to a later date
- Change in the duration of the work (extension or shortening)
- Interruption of work
- Cancellation of the notification

#### For all other changes, a new online notification must be completed.

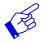

In all of the above-mentioned cases, a new notification form needs to be submitted and include reference to the previously submitted notification form.

# 6.2 Declaring short-term stays for posted employees

The online notification form is displayed on a single page.

| e employer confirms. a) bit the Federal Act of 8 October 1999 on the minimum employment and salary conditions for workers posted to Switzerland and accompanying measures (SR 823 20), specifically Art. 2 and Art. 3 of this Act, has been read and understood and that the minimum work and pay standards applicable in Switzerland will be adhered to for the entire duration of the contract and for all posted employees. Art. 2 and Art. 3 of this Act, has been read and understood and that the minimum work and pay standards applicable in Switzerland will be adhered to the federal Act b) that the employees listed in the notification have been informed of submission of this application.* c) that all equilatory, notification and reporting requirements associated with the relevant trade, sanitation and professional practice will be adhered to.* c) that all equilatory, notification and reporting requirements associated with the relevant trade, sanitation and professional practice will be adhered to.* c) that all regulatory, notification and reporting requirements associated with the relevant trade, sanitation and professional practice will be adhered to.* c) that all regulatory, notification added tax liability due to delivering services worldwide and that the necessary enquires with the Sixies Federal Tax Administration will be made without delay.* ese your company have a Sixies VAT number (Business Identification Number with the addition VAT)? Yes comment on notification                                                                                                    | Schweizerische Eidger                                                                                                    | nossenschaft                                                                                                    |                                                                                                    |                                                                                                    |                                                                                                    | Federal Department of Justice and Police                                                                |
|----------------------------------------------------------------------------------------------------|----------------------------------------------------------------------------------------------------|----------------------------------------------------------------------------------------------------|----------------------------------------------------------------------------------------------------|----------------------------------------------------------------------------------------------------|----------------------------------------------------------------------------------------------------|----------------------------------------------------------------------------------------------------|
| <form>Number of the late of the late of the</form>           | Confederazione Svizze                                                                                                    | era                                                                                                    |                                                                                                    |                                                                                                    |                                                                                                    | Notification proces                                                                                     |
|                                                                                                    | Confederaziun svizra                                                                                                    |                                                                                                    |                                                                                                    |                                                                                                    |                                                                                                    | Versio                                                                                                  |
|                                                                                                    | tifications Prof                                                                                                    | ile Contacts He                                                                                                    | lp                                                                                                    |                                                                                                    |                                                                                                    | Language: DE FR IT Logged in as: Selbststaendiger L                                                     |
|                                                                                                    | eport short-term                                                                                                    | stays                                                                                                    |                                                                                                    |                                                                                                    |                                                                                                    |                                                                                                    |
| <form></form>                                                                                                    | tructions for company                                                                                                    | 1                                                                                                    |                                                                                                    |                                                                                                    |                                                                                                    |                                                                                                    |
| <form></form>                                                                                                    | ase follow these instruct                                                                                                    | lions carefully!                                                                                                    |                                                                                                    |                                                                                                    |                                                                                                    |                                                                                                    |
| purport                                                                                                    | The (direct or indire     Failure to adhere to     If a generally bindin     [EntsG]). Details on     Companies with an     Service providers fn     detailed information | ect) lending of employees from<br>of the notification procedure shang<br>of collective employment agree<br>the obligation to pay a deposi-<br>nual taxable turnover of at lea-<br>rom the UK: posted workers ar | abroad is not permitted (A<br>all be punished in accordan<br>ement provides for the pay<br>sit can be found at <u>http://ww</u><br>st CHF 100.000 worldwide | vt. 12 para 2 Recruitment Act, SR 823.11)<br>nee with <u>Article 9</u> of the Federal Act of 8 Oc<br>ment of a deposit by the employer, this obli<br><u>w.zkvs.ch</u> .<br>must pay value added tax. For further infor | gation also applies to foreign employ                                                                            | yers posting workers to Switzerland (Art. 2, para. 2ter Federal Act on Workers posted to Switzerland    |
| par of a second of a second of       | formation about the co                                                                                                    | mpany                                                                                                    |                                                                                                    |                                                                                                    |                                                                                                    |                                                                                                    |
| <pre>market prove prove prove provide and prove prove</pre>  |                                                                                                    |                                                                                                    |                                                                                                    |                                                                                                    | Additional information                                                                                           |                                                                                                    |
| many in a construction in a language of a serie of a language of a serie of a language of a seri       | conomic branch (i.e.                                                                                                    | IT services                                                                                                    |                                                                                                    |                                                                                                    |                                                                                                    |                                                                                                    |
| <pre>set adds:</pre>                                                                                                    | mpany in the country                                                                                                    |                                                                                                    |                                                                                                    |                                                                                                    |                                                                                                    |                                                                                                    |
| <pre>service service s</pre> |                                                                                                    | Musterstrasse                                                                                                    |                                                                                                    | No 10                                                                                                    | Postal code/Town                                                                                                 | 78462 Konstanz                                                                                          |
| ponchig men men men men men men men men men men                                                                                                    |                                                                                                    |                                                                                                    |                                                                                                    |                                                                                                    |                                                                                                    |                                                                                                    |
|                                                                                                    |                                                                                                    |                                                                                                    |                                                                                                    |                                                                                                    |                                                                                                    |                                                                                                    |
| min compary i i i i i i i i i i i i i i i i i i i                                                                                                    | L*                                                                                                    | 004975123456789                                                                                                    |                                                                                                    | Fax                                                                                                    | E-mail address                                                                                                   | online-support@sem.admin.ch                                                                             |
| mer company" et address" But code Town Fax But code Town Fax But c       | ntact details in Switzer                                                                                                    | rland during the employme                                                                                                    | nt                                                                                                    |                                                                                                    |                                                                                                    |                                                                                                    |
| existings No.   Postal code/Toen*                                                                                                    |                                                                                                    | nund during the employment                                                                                                    | n                                                                                                    |                                                                                                    |                                                                                                    |                                                                                                    |
| r* Fag E-mail addres*   y  sts tard dte* Work end dae* Calculate days anonced Calculate days ce d end! ce dended paraterine finitization multice doe each place of work. paraterine finitization multice doe each place of work. paraterine finitization multice doe each place of work. paraterine finitization multice doe each place of work. paraterine finitization multice doe each place of work. paraterine finitization multice doe each place of work. paraterine finitization multice doe each place of work. paraterine finitization multice doe each place of work. paraterine finitization multice doe each place of work. paraterine finitization multice doe each place of work. paraterine finitization multice doe each place of work. paraterine finitization multice doe each place of work. paraterine finitization multice doe each place of work. paraterine finitization multice doe each place of work. paraterine finitization finitization finitizatio                                                                                                    |                                                                                                    |                                                                                                    |                                                                                                    | No.                                                                                                    | Postal code/Town*                                                                                                |                                                                                                    |
| y start date '     Vork end date'     Calculate days ad days announced     Calculate days cord work genete notification must be submitted for each place of work.     Calculate days cord work genete notification must be submitted for each place of work.     Calculate days cord work genete notification must be submitted for each place of work.     Calculate days cord work genete notification must be submitted for each place of work.     Calculate days cord work genete notification must be submitted for each place of work.     Calculate days cord work genete notification must be submitted for each place of work.     Calculate days cord work genete notification cord work cord work        | ntact*                                                                                                    |                                                                                                    |                                                                                                    |                                                                                                    |                                                                                                    |                                                                                                    |
| is star date* Work end date*   at days announced Tabulate days   co down co down controllations must be subficted on two: for submitted for each place of work. for submitted for each place of work. for submitted for each place of both is discussion for each place of both is discussion for each place of both is discussion for each place of both is discussion for each place of both is discussion for works applicited for each place of both is discussion for works applicited for submitted for each place of both is discussion for works applicited for submitted for each place of both for each place of both for each place o                                                                                                    | *                                                                                                    |                                                                                                    |                                                                                                    | Fax                                                                                                    | E-mail address*                                                                                                  |                                                                                                    |
| ork start date* Work end date*   Laticulate days   Calculate days Calculate days                                                                                                    |                                                                                                    |                                                                                                    |                                                                                                    |                                                                                                    |                                                                                                    |                                                                                                    |
| al day amoned classed of the set of the set of the            |                                                                                                    |                                                                                                    | West- and detail                                                                                                    |                                                                                                    |                                                                                                    |                                                                                                    |
| eparate notification must be submitted for each place of work:                                                                                                    |                                                                                                    |                                                                                                    | Calculate days                                                                                                    |                                                                                                    |                                                                                                    |                                                                                                    |
|                                                                                                    |                                                                                                    |                                                                                                    |                                                                                                    |                                                                                                    |                                                                                                    |                                                                                                    |
| ormation '  proces of service'  proces of service'  proces of serv       |                                                                                                    | t be submitted for each place                                                                                                    | OT WOFK.                                                                                                    |                                                                                                    |                                                                                                    |                                                                                                    |
| propes of service'  promation about the employee ase click Register employees' for a new registration. Click 'Select employees' to notify an already registered employee. You can edit the information concerning the employee by clicking the icon 'Edit employee'. By clicking the icon 'Delete employee' the selected above with be deleted from the list.  Sumame                                                                                                    | ormation*                                                                                                    |                                                                                                    |                                                                                                    |                                                                                                    |                                                                                                    |                                                                                                    |
|                                                                                                    |                                                                                                    |                                                                                                    |                                                                                                    |                                                                                                    |                                                                                                    |                                                                                                    |
| as cick Register employee's for a new registration. Click 'Select employee' to notify an already registered employee. You can edit the information concerning the employee' by clicking the icon 'Edit employee'. By clicking the icon 'Dekte employee' the selected prove will be deleted from the list.          * surrame       First name       Date of birth       Citizenship       Edit       Delete         egister employees       Select employees       Select employees       Select employees       Select employees         nimmum work and pay standards applicable in Switzerland will be adhered to for the entire duration of the contract and for all posted employees."       Art 2 and Art. 3 of this Act, has been read and understood and that the molessional practice will be adhered to."         0       b       that the employees listed in the notification have been informed of submission of this application."       Eul text of the Federal Act of a possible value added tax liability due to delivering services worldwide and that the necessary enquiries with the Swiss Federal Tax. Administration will be made without delay."         est our company have a Swiss VAT number (Business identification Number with the addition VAT)?       Yei         Yei       Yei       Yei                                                                                                    | rpose of service"                                                                                                    |                                                                                                    |                                                                                                    |                                                                                                    |                                                                                                    |                                                                                                    |
| Select employees Select employees Se                                                                                                    | ase click 'Register emplo                                                                                                    | oyees' for a new registration. (                                                                                                    | Click 'Select employees' to                                                                                                    | notify an already registered employee. You                                                                                                    | I can edit the information concerning                                                                            | the employee by clicking the icon "Edit employee". By clicking the icon "Delete employee" the selected  |
| egister employees Select employees Select employees Select employees Select employees Select employee Select employee Select         | Surname                                                                                                    | First name                                                                                                    | Da                                                                                                    | te of birth Citizenship                                                                                                    | Edit Delete                                                                                                    |                                                                                                    |
| Infime compliance  e employer confirms,  a)  b)  the the Federal Act of S October 1999 on the minimum employment and salary conditions for workers posted to Switzerland and accompanying measures (SR 823.20), specifically Art.2 and Art.3 of this Act, has been read and understood and that the minimum work and pay standards applicable in Switzerland will be adhered to for the entire duration of the contract and for all posted employees.*  Art.2 and Art.3 Teul text of the Federal Act b) b) that the employees listed in the notification have been informed of submission of this application.* c) b) that the employees listed in the notification have been informed of submission of provided in the relevant trade, sanitation and professional practice will be adhered to.* c) d) that all regulatory, notification and reporting requirements associated with the relevant trade, sanitation and professional practice will be adhered to.* c) d) that all regulatory, notification number with the addition vAT)? Xes No                                                                                                    |                                                                                                    |                                                                                                    | No e                                                                                                    | entry                                                                                                    |                                                                                                    |                                                                                                    |
| e employer confirms.<br>hat the Federal Act of 8 October 1999 on the minimum employment and salary conditions for workers posted to Switzerland and accompanying measures (SR 823.20), specifically Art. 2 and Art. 3 of this Act, has been read and understood and that the<br>minimum work and pay standards applicable in Switzerland will be adhered to for the entire duration of the contract and for all posted employees."<br>Art. 2 and Art. 3 of this Act, has been read and understood and that the<br>hat the employees listed in the notification have been informed of submission of this application."<br>b that the employees listed in the notification nare peopring requirements associated with the relevant trade, sanitation and professional practice will be adhered to."<br>c) that all regulatory, notification and reporting requirements associated with the relevant trade, sanitation and professional practice will be adhered to."<br>d) the accuracy of information provided in the registration form."<br>e) having taken note of a possible value added tax liability due to delivering services worldwide and that the necessary enquires with the Swiss Federal Tax Administration will be made without delay."<br>es your company have a Swiss VAT number (Business Identification Number with the addition VAT)?<br>Yes No<br>woment on notification                                                                                                    | egister employees Se                                                                                                    | elect employees                                                                                                    |                                                                                                    |                                                                                                    |                                                                                                    |                                                                                                    |
| <ul> <li>a) that the Federal Act of 8 October 1999 on the minimum employment and salary conditions for workers posted to Switzerland and accompanying measures (SR 823 20), specifically Art 2 and Art. 3 of this Act, has been read and understood and that the minimum work and pay standards applicable in Switzerland will be adhered to of the contract and for all posted employees.<br/>Art 2 and Art. 3 Full text of the Federal Act b) that the employees listed in the notification have been informed of submission of this application.* c) that all regulatory, notification and reporting requirements associated with the relevant trade, sanitation and professional practice will be adhered to.* d) the accuracy of information provided in the registration form.* e) having taken note of a possible value added tax liability due to delivering services worldwide and that the necessary enquiries with the Swiss Federal Tax Administration will be made without delay.* es your company have a Swiss VAT number (Business Identification Number with the addition VAT)? Yes worther company have a Swiss VAT number (Business Identification Number with the addition VAT)? Yes worther company have a Swiss VAT number (Business Identification Number with the addition VAT)? Yes worther company have a Swiss VAT number (Business Identification Number with the addition VAT)? Yes worther company have a Swiss VAT number (Business Identification Number with the addition VAT)? Yes worther company have a Swiss VAT number (Business Identification Number with the addition VAT)? Yes worther company have a Swiss VAT number (Business Identification Number with the addition VAT)? Yes worther company have a Swiss VAT number (Business Identification Number with the addition VAT)? Yes worther company have a Swiss VAT number (Business Identification Number with the addition VAT)? </li> </ul>                                                                                                    | onfirm compliance                                                                                                    |                                                                                                    |                                                                                                    |                                                                                                    |                                                                                                    |                                                                                                    |
| <ul> <li>b) that the employees listed in the notification have been informed of submission of this application.*</li> <li>c) that all regulatory, notification and reporting requirements associated with the relevant trade, sanitation and professional practice will be adhered to.*</li> <li>d) the accuracy of information provided in the registration form.*</li> <li>e) having taken note of a possible value added tax liability due to delivering services worldwide and that the necessary enquiries with the Swiss Federal Tax Administration will be made without delay.*</li> <li>bes your company have a Swiss VAT number (Business Identification Number with the addition VAT)? Yes</li> <li>No</li> </ul>                                                                                                    | minimum work                                                                                                    | and pay standards applicable                                                                                                    | in Switzerland will be adhe                                                                                                    | ered to for the entire duration of the contrac                                                                                                    | witzerland and accompanying measi<br>t and for all posted employees.*                                            | ures (SR 823.20), specifically Art. 2 and Art. 3 of this Act, has been read and understood and that the |
| c) that all regulatory, notification and reporting requirements associated with the relevant trade, sanitation and professional practice will be adhered to.* d) the accuracy of information provided in the registration form.* e) having taken note of a possible value added tax liability due to delivering services worldwide and that the necessary enquiries with the Swiss Federal Tax Administration will be made without delay.* es your company have a Swiss VAT number (Business Identification Number with the addition VAT)? Yes No wmment on notification                                                                                                    |                                                                                                    |                                                                                                    |                                                                                                    |                                                                                                    |                                                                                                    |                                                                                                    |
| d)       the accuracy of information provided in the registration form."         e)       having taken note of a possible value added tax liability due to delivering services worldwide and that the necessary enquiries with the Swiss Federal Tax Administration will be made without delay."         es your company have a Swiss VAT number (Business Identification Number with the addition VAT)?         Yes         wmment on notification                                                                                                    |                                                                                                    |                                                                                                    |                                                                                                    |                                                                                                    | density of the second second second second second second second second second second second second second second |                                                                                                    |
| e) e) having taken note of a possible value added tax liability due to delivering services worldwide and that the necessary enquiries with the Swiss Federal Tax Administration will be made without delay.*<br>es your company have a Swiss VAT number (Business Identification Number with the addition VAT)?<br>Yes No<br>mment on notification                                                                                                    |                                                                                                    |                                                                                                    |                                                                                                    | un une relevant trade, sanitation and profes                                                                                                    | sional practice will be adhered to.*                                                                             |                                                                                                    |
| ee your company have a Swiss VAT number (Business Identification Number with the addition VAT)?<br>Yes No<br>omment on notification                                                                                                    |                                                                                                    |                                                                                                    | -                                                                                                    | g services worldwide and that the necessa                                                                                                    | ry enquiries with the Swiss Federal T                                                                            | Fax Administration will be made without delay.*                                                         |
|                                                                                                    | oes your company have a                                                                                                    | a Swiss VAT number (Business                                                                                                    |                                                                                                    | -<br>h the addition VAT)?                                                                                                    |                                                                                                    |                                                                                                    |
|                                                                                                    | mment on potification                                                                                                    |                                                                                                    |                                                                                                    |                                                                                                    |                                                                                                    |                                                                                                    |
|                                                                                                    | omment on nouncation<br>omment                                                                                                    |                                                                                                    |                                                                                                    |                                                                                                    |                                                                                                    |                                                                                                    |
|                                                                                                    |                                                                                                    |                                                                                                    |                                                                                                    |                                                                                                    |                                                                                                    |                                                                                                    |
|                                                                                                    |                                                                                                    |                                                                                                    |                                                                                                    |                                                                                                    |                                                                                                    |                                                                                                    |
|                                                                                                    |                                                                                                    |                                                                                                    |                                                                                                    |                                                                                                    |                                                                                                    |                                                                                                    |
|                                                                                                    |                                                                                                    |                                                                                                    |                                                                                                    |                                                                                                    |                                                                                                    |                                                                                                    |

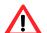

The notification must be completed **no later than eight days prior to commencement of work**.

#### 6.2.1 Information about the company abroad

The data of your profile has already been taken here. If necessary, you must adjust the details of the responsible person (items  $\bigcirc$  and  $\bigcirc$ ).

| Information about the company                                |                       |         |                        |                             |  |  |
|--------------------------------------------------------------|-----------------------|---------|------------------------|-----------------------------|--|--|
| Employer                                                     | UK-Society            |         | Additional information |                             |  |  |
| Economic branch (i.e.                                        | IT services           |         |                        |                             |  |  |
| main activity of the<br>company in the country<br>of origin) |                       |         |                        |                             |  |  |
| Street address                                               | Teststreet            | No. 123 | Postal code/Town       | CT16/CT17C Dover            |  |  |
| Country                                                      | United Kingdom (AFMP) |         |                        |                             |  |  |
| Responsible person*                                          | Person in charge (1)  |         |                        |                             |  |  |
| Tel.*                                                        | 004413041234567 (2)   | Fax     | E-mail address         | online-support@sem.admin.ch |  |  |
|                                                              | -                     |         |                        |                             |  |  |

#### 6.2.2 Contact details in Switzerland during the employment

| Contact details in Switzerland during the employment |  |     |                   |  |  |  |
|------------------------------------------------------|--|-----|-------------------|--|--|--|
| Name / company*                                      |  |     |                   |  |  |  |
| Street address                                       |  | No. | Postal code/Town* |  |  |  |
| Contact*                                             |  |     |                   |  |  |  |
| Tel.*                                                |  | Fax | E-mail address*   |  |  |  |
|                                                      |  |     |                   |  |  |  |

All fields marked with an asterisk (\*) are required fields.

As contact details in Switzerland, you must enter the details of a person in Switzerland whom the Swiss authorities can contact during your assignment. For example, enter the client or the general contractor, architect, foreman, etc. responsible for the work to be carried out. In all cases, the person concerned must know that he/she has been designated as a contact person vis-à-vis the Swiss authorities. This person must also be able to answer questions of the authorities. Enter the postal code and town: as soon as you have typed the first three characters (digits or letters), the system will automatically display suggested postal codes and towns.

# 6.2.3 Indicating duration of stay

| Stay                 |                              |
|----------------------|------------------------------|
| Work start date* 1   | Work end date* (2) (4) a (5) |
| Total days announced | Calculate days 3             |
|                      |                              |

- Select or directly enter the Work start date (DDMMYYYY). If the notification only covers one day, then only this field needs to be filled out. In the Work end date field, the same date will automatically appear
- ② Select or directly enter the Work end date (DDMMYYYY)
- 3 You have the option of calculating the total number of days reported for the current notification. Click on *Calculate days*
- Here you may *Add a stay* by clicking on the icon. You may add up to 24 stays per notification
- 5 Here you may *Delete a stay* by clicking on the icon

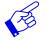

We recommend that you indicate the effective working days since all reported days will be deducted from your allocated time (incl. Sundays and public holidays).

#### 6.2.4 Indicating place of work

| Place of work                                                     |   |
|-------------------------------------------------------------------|---|
| A separate notification must be submitted for each place of work. |   |
| Address/more detailed<br>information*                             | 1 |
| Postal code/Town*                                                 | 2 |
| Purpose of service*                                               | 3 |

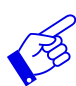

A separate notification must be made for each place of work.

- Indicate address/detailed information. If possible, give the exact name of the place where the gainful activity is to do. It can be the location of a construction site, the exact address of a client, etc.
- Enter the postal code and town: as soon as you have typed the first three characters (digits or letters), the system will automatically display suggested postal codes and towns
- Ourpose of the service: details of the specific order as given by the recipient of the service (e.g. installation of an IT server, security service during an event, etc.)

#### 6.2.5 Registering employees

| nformation about the employee                                       |            |               |                                  |              |                |                                                                                           |
|---------------------------------------------------------------------|------------|---------------|----------------------------------|--------------|----------------|-------------------------------------------------------------------------------------------|
| Please click 'Register employee<br>'Delete employee' the selected e |            |               | ify an already registered employ | vee. You can | edit the infor | mation concerning the employee by clicking the icon 'Edit employee'. By clicking the icon |
| 🔺 Surname                                                           | First name | Date of birth | Citizenship                      | Edit         | Delete         |                                                                                           |
|                                                                     |            | No entry      |                                  |              |                |                                                                                           |
| Register employees Select                                           | employees  |               |                                  |              |                |                                                                                           |

- O Click on *Register employees* to enter the person's data
- If you have already created notifications with this profile, then you may re-select employees by clicking on Select employees.

#### **Registering new employees**

Click on *Register employees* to display the following page. Here you may enter information about the new employee to be included in the notification:

| Schweizerische Eidgen<br>Confédération suisse    | ossenschaft                                            |            |                                                                                     | Federal Department of Justice and Police FDJP                                                                                                    |  |  |  |  |  |
|--------------------------------------------------|--------------------------------------------------------|------------|-------------------------------------------------------------------------------------|----------------------------------------------------------------------------------------------------|--|--|--|--|--|
| Confederazione Svizzer<br>Confederazione svizzer | ra                                                     |            |                                                                                     | Notification procedure<br>Version: 32.1                                                                                                    |  |  |  |  |  |
| Notifications Profi                              | le Contacts Help                                       |            |                                                                                     | Language: DE FR IT Logged in as: ArbeitgeberAusland Log out                                                                                                    |  |  |  |  |  |
| Register new empl                                | oyee                                                   |            |                                                                                     |                                                                                                    |  |  |  |  |  |
| employee.                                        |                                                        |            |                                                                                     | al employees' button after you have finished entering the information for the first<br>as needed. Any changes made to personal data will be saved in the list of |  |  |  |  |  |
| Enter employee details                           |                                                        |            |                                                                                     |                                                                                                    |  |  |  |  |  |
| Surname*                                         |                                                        |            | indicated on passport or ID                                                         |                                                                                                    |  |  |  |  |  |
| First name*                                      | /////                                                  |            | indicated on passport or ID                                                         |                                                                                                    |  |  |  |  |  |
| Date of birth*<br>Sex*                           | male     female                                        |            | 1                                                                                   |                                                                                                    |  |  |  |  |  |
| Citizenship*                                     | Please select                                          | ~          |                                                                                     |                                                                                                    |  |  |  |  |  |
| Trade*                                           | Please select                                          | (2)        | Structure of trade / occupations                                                    |                                                                                                    |  |  |  |  |  |
| Occupation*                                      | 3                                                      | 2          | Structure of trade / occupations                                                    |                                                                                                    |  |  |  |  |  |
| Professional<br>qualifications*                  | Please select                                          | <u>(4)</u> |                                                                                     |                                                                                                    |  |  |  |  |  |
| Wage*                                            | Please select V                                        | 5          | Please indicate the gross hourl<br>(e.g. EUR 25, CHF 25).<br>Additional information | wage to be paid in Switzerland, denominated in the currency of a European country                                                                                |  |  |  |  |  |
| SSN*                                             |                                                        | 6          | Social insurance number in cou                                                      | ntry where employee resides.                                                                                                    |  |  |  |  |  |
| Residence permit in the<br>sending state since   |                                                        |            |                                                                                     |                                                                                                    |  |  |  |  |  |
| Cancel Regist                                    | Cancel Register employee Register additional employees |            |                                                                                     |                                                                                                    |  |  |  |  |  |
|                                                  | 8 9                                                    |            |                                                                                     |                                                                                                    |  |  |  |  |  |

All fields marked with an asterisk (\*) are required fields.

- ① The personal details must correspond to those in the travel document (passport, ID)
- ② Select the trade from the drop-down menu. If you do not find the appropriate trade or activity, we recommend that you look in the <u>Structure of trade / occupations</u> next to the selection. If you do not find what you are looking for, please contact the competent cantonal authority
- 3 Selection of the exact description of the activity that the employee performs in Switzerland from the drop-down menu
- Gelection of the professional qualification from the drop-down menu
- Please provide information about the gross hourly wage to be paid to the employee in Switzerland. Indicate the amount in the corresponding European currency. For questions concerning wages, please contact the State Secretariat for Economic Affairs (SECO) directly: <u>Posting - Welcome to posting.admin.ch</u>
- 6 Enter the employee's social insurance number in the country of residence. This number can be used to distinguish between employees of the same name
- Companies based in an EU/EFTA member state: The field «Residence permit in the sending state since» only needs to be completed if the person has third-country nationality (not EU/EFTA)

Companies based in the UK: The field «Residence permit in the sending state since» must be completed for all persons who do not have UK nationality

- <sup>(8)</sup> Click on *Register employee* to enter data and return to the notification
- 9 Click on *Register additional employees* if you wish to register additional employees.

The employee's data is automatically saved in the list of employees and can be reused for later notifications.

# Regulated professions of the State Secretariat for Education, Research and Innovation SERI

If this information appears after you have chosen an occupation, you are obliged to follow the instructions given under <u>Service Providers (admin.ch)</u>.

| Information about edeclaration                             |                                                                                                    |                                                                                                    |  |  |  |  |  |
|------------------------------------------------------------|----------------------------------------------------------------------------------------------------|----------------------------------------------------------------------------------------------------|--|--|--|--|--|
| U                                                          | Schweizerische Eidgenossenschaft<br>Confédération suisse<br>Confederazione Svizzera<br>Confederaziun svizra<br>Swiss Confederation | Federal Department of Economic Affairs,<br>Education and Research EAER<br><b>State Secretariat for Education,</b><br><b>Research and Innovation SERI</b> |  |  |  |  |  |
| Dear Sir/Madam                                             |                                                                                                    |                                                                                                    |  |  |  |  |  |
|                                                            | upation that requires specific professional qua<br>following declaration procedure:                                                | alifications in Switzerland (regulated profession). In order to do so,                                                                                   |  |  |  |  |  |
| www.sbfi.admin.ch/edeclar                                  | ation                                                                                                    |                                                                                                    |  |  |  |  |  |
| Click on the above link for s<br>have been fully verified. | specific details. Please note that you are not a                                                                                   | authorised to work in this profession until after your qualifications                                                                                    |  |  |  |  |  |
| ОК                                                         |                                                                                                    |                                                                                                    |  |  |  |  |  |

#### Selecting employees from list of already registered employees

If you have already created notifications with this profile, then you may re-select employees by clicking on *Select employees*. The green check mark indicates which workers have already been added.

|                        | zerische Eidgenossenschaf<br>ération suisse           | t                                             |                                             |                                            | Federal De                | epartment of       | Justice and     | d Police FDJ             |
|------------------------|-------------------------------------------------------|-----------------------------------------------|---------------------------------------------|--------------------------------------------|---------------------------|--------------------|-----------------|--------------------------|
| Confed                 | erazione Svizzera<br>eraziun svizra                   |                                               |                                             |                                            |                           | Noti               | fication        | procedur<br>Version: 3.2 |
| otificatio             | ns Profile Co                                         | ontacts Help                                  |                                             |                                            | Language: [               | DE FR IT Logged    | l in as: Swiss0 | Company Log o            |
| elect er               | nployees                                              |                                               |                                             |                                            |                           |                    |                 |                          |
| iis list conta<br>ved. | ains the company's emplo                              | yees. You can select up to 50 employees a     | at once which will then be sent to batch pr | ocessing to complete the information or b  | e deleted, depending o    | on what you click. | Eventual char   | iges will be             |
| you keep C             | trl pressed, every person<br>ons are marked with a gr | you click on will be selected. If you already | selected a person, you can hold Shift an    | d click on another person. Now all the pe  | ople from the first perso | on to the second p | erson will be s | selected. Alread         |
|                        |                                                       |                                               |                                             |                                            |                           |                    |                 |                          |
| A                      | B C D                                                 | E F G H I                                     | JKLM                                        | N O P Q R                                  |                           | U V                | w x             | Y Z                      |
|                        | 3                                                     |                                               |                                             |                                            | S found 3                 |                    |                 |                          |
| elected                | Surname 4                                             | First name<br>Test                            | Date of birth<br>01.01.1988                 | Occupation<br>IT specialist, IT consultant |                           |                    |                 |                          |
|                        | Muster                                                | Test                                          | 12.12.2006                                  | IT specialist, IT consultant               |                           |                    |                 |                          |
|                        | Test                                                  | Example                                       | 10.10.1991                                  | IT specialist, IT consultant               |                           |                    |                 |                          |
|                        |                                                       |                                               |                                             |                                            |                           |                    |                 |                          |
|                        |                                                       |                                               |                                             |                                            |                           |                    |                 |                          |
|                        |                                                       |                                               |                                             |                                            |                           |                    |                 |                          |
|                        |                                                       |                                               |                                             |                                            |                           |                    |                 |                          |
|                        |                                                       |                                               |                                             |                                            |                           |                    |                 |                          |
|                        |                                                       |                                               |                                             |                                            |                           |                    |                 |                          |
|                        |                                                       |                                               |                                             |                                            |                           |                    |                 |                          |
|                        |                                                       |                                               |                                             |                                            |                           |                    |                 |                          |
|                        |                                                       |                                               |                                             |                                            |                           |                    |                 |                          |
| Cance                  | Delete person/s                                       | Add selected employee                         |                                             |                                            |                           |                    |                 |                          |
| Lanoo                  | 5                                                     | 2                                             |                                             |                                            |                           |                    |                 |                          |
|                        | •                                                     | $\mathbf{\overline{v}}$                       |                                             |                                            |                           |                    |                 |                          |

- Click on the line corresponding to the desired employee. If you wish to select several employees, press and maintain the [Ctrl] key while clicking on the various lines
- 2 You may add employees to your notification by clicking on Add selected employee
- 3 You may filter the selection by clicking on the first letter of the name, or enter search criteria in the «Filter» section (at least 3 characters)
- ④ Click on the title to sort employees by Surname, First name, Date of birth and Occupation
- 5 To delete employees from the list, click on *Delete person/s*

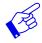

If your list contains more than 1000 employees, you must filter the display by clicking on one of the blue letters. Then only the employees whose surnames begin with the corresponding letter are displayed.

| Notifications Pro                                                                 | file Contact          | s Help             |                  |             |             |               |              |             |           |        |            |          |            |           | Langu     | age: DE I | FRIT LA | gged in an | -   | Log ou |
|-----------------------------------------------------------------------------------|-----------------------|--------------------|------------------|-------------|-------------|---------------|--------------|-------------|-----------|--------|------------|----------|------------|-----------|-----------|-----------|---------|------------|-----|--------|
| Select employee                                                                   | 1                     |                    |                  |             |             |               |              |             |           |        |            |          |            |           |           |           |         |            |     |        |
| This let contains the com<br>If you keep Cell pressed, e<br>You have 1307 Employe | very person you click | on will be selecte | d. If you alread | ly selected | a person, y | iv can hold 5 | hift and cli | (k on anoth | er persor | Now al | the people | from the | first pers | on to the | second pe |           |         |            | sd. |        |
|                                                                                   | 0 6                   |                    |                  |             |             |               |              |             |           |        |            |          | 5          | т         |           | v         | w       | ×          | ¥   | z      |
| Filter                                                                            | _                     |                    |                  |             |             |               |              |             |           |        |            | •        | 0.60       | und       |           |           |         |            |     |        |
| A Sumane                                                                          | First                 | name               |                  | Date        | of birth    |               |              | Occupation  |           |        |            |          |            |           |           |           |         |            |     |        |

The employee's personal data will be displayed:

| Schweizerische Eidgene<br>Confédération suisse<br>Confederazione Svizzer<br>Confederaziun svizra |                                                                                                    | Federal Department of Justice and Police FDJF<br>Notification procedure<br>Version:3.2:                                                                                |  |  |  |  |  |
|--------------------------------------------------------------------------------------------------|----------------------------------------------------------------------------------------------------|----------------------------------------------------------------------------------------------------|--|--|--|--|--|
| Notifications Profi                                                                              | le Contacts Help                                                                                                    | Language: DE FR IT Logged in as: ArbeitgeberAusland Log out                                                                                                    |  |  |  |  |  |
| Edit employee                                                                                    |                                                                                                    |                                                                                                    |  |  |  |  |  |
|                                                                                                  | e list of employees should be checked for each employee individually and updated a<br>as they are processed with the last notification. All selected Employees need to be pr | s needed (e.g. occupation). The previously entered personal data will then be overwritten and the revised data will<br>rocessed.                                       |  |  |  |  |  |
| Enter employee details                                                                           |                                                                                                    |                                                                                                    |  |  |  |  |  |
| Surname*                                                                                         | Example                                                                                                    | indicated on passport or ID                                                                                                    |  |  |  |  |  |
| First name*                                                                                      | Test                                                                                                    | indicated on passport or ID                                                                                                    |  |  |  |  |  |
| Date of birth*                                                                                   | 01.01.1990                                                                                                    |                                                                                                    |  |  |  |  |  |
| Sex*                                                                                             | male         O female                                                                                                    |                                                                                                    |  |  |  |  |  |
| Citizenship*                                                                                     | Ireland                                                                                                    |                                                                                                    |  |  |  |  |  |
| Trade*                                                                                           | Services                                                                                                    | Structure of trade / occupations                                                                                                    |  |  |  |  |  |
| Occupation*                                                                                      | IT specialist, IT consultant                                                                                                    |                                                                                                    |  |  |  |  |  |
| Professional<br>qualifications*                                                                  | Higher education qualification                                                                                                    |                                                                                                    |  |  |  |  |  |
| Wage*                                                                                            | GBP (United Kingdom Pounds) 20.00                                                                                                    | Please indicate the gross hourly wage to be paid in Switzerland, denominated in the currency of a European<br>country (e.g. EUR 25, CHF 25).<br>Additional information |  |  |  |  |  |
| SSN*                                                                                             | 123456789                                                                                                    | Social insurance number in country where employee resides.                                                                                                    |  |  |  |  |  |
| Residence permit in the<br>sending state since                                                   | 01.01.2010                                                                                                    |                                                                                                    |  |  |  |  |  |
| Cancel Regist                                                                                    | ter employees                                                                                                    |                                                                                                    |  |  |  |  |  |
|                                                                                                  |                                                                                                    |                                                                                                    |  |  |  |  |  |

Verify the data. If necessary, you can also correct them. The information on wages must be completed.

① Confirm the data by clicking on *Register employees* 

If you have selected several employees for your notification, these will appear as a batch processing 1. You need to check the data for each individual employee.

| Schweizerische Eidger                                                 | nossenschaft                                                                                                    | Federal Department of Justice and Police FDJP                                                                                                    |  |  |  |  |  |
|-----------------------------------------------------------------------|----------------------------------------------------------------------------------------------------|----------------------------------------------------------------------------------------------------|--|--|--|--|--|
| Confédération suisse<br>Confederazione Svizze<br>Confederaziun svizza | era                                                                                                    | Notification procedure<br>Version: 3.2.1                                                                                                    |  |  |  |  |  |
| Notifications Prof                                                    | file Contacts Help                                                                                                    | Language: DE FR IT Logged in as: ArbeitgeberAusland Log out                                                                                                    |  |  |  |  |  |
| Batch processing                                                      | (1)                                                                                                    |                                                                                                    |  |  |  |  |  |
|                                                                       | he list of employees should be checked for each employee individually and updated a<br>ees. The batch must be processed completely, otherwise the selection of the chosen | is needed (e.g. Occupation). The previously entered personal data will then be overwritten and the revised data will<br>employees will be lost and won't appear on the declaration. |  |  |  |  |  |
| Enter employee details                                                |                                                                                                    |                                                                                                    |  |  |  |  |  |
| Surname*                                                              | Example                                                                                                    | indicated on passport or ID                                                                                                    |  |  |  |  |  |
| First name*                                                           | Test                                                                                                    | indicated on passport or ID                                                                                                    |  |  |  |  |  |
| Date of birth*                                                        | 01.01.1990                                                                                                    |                                                                                                    |  |  |  |  |  |
| Sex*                                                                  | male     female                                                                                                    |                                                                                                    |  |  |  |  |  |
| Citizenship*                                                          | Ireland                                                                                                    |                                                                                                    |  |  |  |  |  |
| Trade*                                                                | Services                                                                                                    | Structure of trade / occupations                                                                                                    |  |  |  |  |  |
| Occupation*                                                           | IT specialist, IT consultant                                                                                                    |                                                                                                    |  |  |  |  |  |
| Professional<br>qualifications*                                       | Higher education qualification                                                                                                    |                                                                                                    |  |  |  |  |  |
| Wage*                                                                 | GBP (United Kingdom Pounds) 💟 30.00 ×                                                                                                    | Please indicate the gross hourly wage to be paid in Switzerland, denominated in the currency of a European<br>country (e.g. EUR 25, CHF 25).                                        |  |  |  |  |  |
|                                                                       |                                                                                                    | Additional information                                                                                                    |  |  |  |  |  |
| SSN*                                                                  | 123456789                                                                                                    | Social insurance number in country where employee resides.                                                                                                    |  |  |  |  |  |
| Residence permit in the<br>sending state since                        | 01.01.2010                                                                                                    |                                                                                                    |  |  |  |  |  |
| Cancel Skip                                                           | 2 Next employee                                                                                                    |                                                                                                    |  |  |  |  |  |

- 2 If an employee does not need to be registered, then you may click on *Skip employee* to ignore this employee
- 3 Click on *Next employee* to move to the next employee

Once all of the employee data have been entered, their names will appear in the notification.

| nformation about the                                | employee                                                    |                                                                   |                                              |             |                  |
|-----------------------------------------------------|-------------------------------------------------------------|-------------------------------------------------------------------|----------------------------------------------|-------------|------------------|
| lease click 'Register er<br>icking the icon 'Delete | mployees' for a new registrat<br>employee' the selected emp | tion. Click 'Select employees'<br>ployee will be deleted from the | to notify an already registered e<br>e list. | employee. ` | ∕ou can edit the |
| 🔺 Surname (5)                                       | First name                                                  | Date of birth                                                     | Citizenship                                  | Edit        | Delete           |
| Example                                             | Test                                                        | 01.01.1990                                                        | Ireland (                                    | 3 📝         | <b>a</b> (4)     |
| Test                                                | Sample                                                      | 12.12.1996                                                        | United Kingdom (not AFMP)                    | 2           |                  |
| Test                                                | Example                                                     | 10.10.1998                                                        | United Kingdom (AFMP)                        | 2           |                  |
| Register employees                                  | Select employees                                            |                                                                   |                                              |             |                  |

You still have the option of adding more employees (steps (1) and (2)).

- 3 Click on this icon to make changes to employee data
- Olick on this icon to delete a selected employee
- <sup>5</sup> Click on the title to sort employees by Surname, First name, Date of birth and Citizenship

#### 6.2.6 Completing the notification

| Confirm compliance 1                                                                                                    |
|----------------------------------------------------------------------------------------------------|
| The employer confirms,                                                                                                    |
| a) that the Federal Act of 8 October 1999 on the minimum employment and salary conditions for workers posted to Switzerland and accompanying measures (SR 823.20), specifically Art. 2 and Art. 3 of this Act, has been read and understood and that the minimum work and pay standards applicable in Switzerland will be adhered to for the entire duration of the contract and for all posted employees.* |
| Art. 2 and Art. 3 Eull text of the Federal Act                                                                                                    |
| ☑ b) that the employees listed in the notification have been informed of submission of this application.*                                                                                                    |
| c) that all regulatory, notification and reporting requirements associated with the relevant trade, sanitation and professional practice will be adhered to.*                                                                                                    |
| d) the accuracy of information provided in the registration form.*                                                                                                    |
| C e) having taken note of a possible value added tax liability due to delivering services worldwide and that the necessary enquiries with the Swiss Federal Tax Administration will be made without delay.*                                                                                                    |
| Does your company have a Swiss VAT number (Business Identification Number with the addition VAT)?<br>2 Yes No Comment on notification (3)                                                                                                    |
|                                                                                                    |
| Comment Comment                                                                                                    |
| Paset Sand notification                                                                                                    |
| (5) (4)                                                                                                    |
| Reset Send notification                                                                                                    |

- O Confirm that you will comply with all regulations by ticking all check boxes
- ② By clicking on <u>Yes</u> or <u>No</u> in reference to a Swiss VAT number, you will be taken to a different page of the Federal Tax Administration (FTA). Here you will find information that will enable you to determine whether you are subject to value-added tax. We recommend that you return to the tab «Report short-term stays» beforehand in order to complete the notification for the work in Switzerland.

If you have any questions regarding VAT, please contact the Federal Tax Administration directly: <u>Foreign companies (admin.ch)</u>

- If you have an important remark, you can insert it here as a «Comment»
- If all the data is correct, you can click on Send notification. Your notification will now be sent to the authority responsible for the place of work:
   Notification sent successfully.
- <sup>(5)</sup> Click on *Reset* to clear all data in your notification

The following page will be displayed:

| ubmit notification                                          |                            |                                      |                                    |
|-------------------------------------------------------------|----------------------------|--------------------------------------|------------------------------------|
| lotification sent successful<br>uestions, please contact th |                            | uthority will process your notificat | tion within the next few days. For |
| Authority                                                   | 1                          |                                      |                                    |
| Name of authority:                                          | Amt für Wirtschaft         |                                      |                                    |
|                                                             |                            |                                      |                                    |
|                                                             | Arbeitsbedingungen         |                                      |                                    |
|                                                             | Laupenstrasse 22           |                                      |                                    |
|                                                             | 3008 Bern                  |                                      |                                    |
|                                                             | 0041 (0)31 633 55 85       |                                      |                                    |
|                                                             | info.ama@be.ch             |                                      |                                    |
| nformation about notifica                                   | ation (2)                  |                                      |                                    |
| Notification no.                                            | 1000002082                 |                                      |                                    |
| Date submitted                                              | 10.02.2021                 |                                      |                                    |
| Information about the cor                                   | npany                      |                                      |                                    |
| Employer                                                    | UK-Society                 |                                      |                                    |
| Economic branch (i.e.                                       | IT services                |                                      |                                    |
| main activity of the                                        |                            |                                      |                                    |
| company in the country<br>of origin)                        |                            |                                      |                                    |
| Street address                                              | Teststreet 123             |                                      |                                    |
| Postal code/Town                                            | CT16/CT17C Dover           |                                      |                                    |
| Country                                                     | United Kingdom (AFMP)      |                                      |                                    |
| Stay and place of work                                      |                            |                                      |                                    |
| Work start date                                             | 01.03.2021                 | Work end date                        | 05.03.2021                         |
| Total days announced                                        | 5                          |                                      |                                    |
| Place of work                                               | Teststrasse 123            |                                      |                                    |
| Place of work                                               | 3000 Bern                  |                                      |                                    |
|                                                             |                            |                                      |                                    |
| Contact details in Switzer                                  |                            | yment                                |                                    |
| Name / company                                              | Swiss Company              |                                      |                                    |
| Street address                                              | Teststrasse 123            |                                      |                                    |
| Postal code/Town                                            | 300000 Bern                |                                      |                                    |
| Contact                                                     | Contact                    |                                      |                                    |
| Tel.                                                        | 0311234567                 |                                      |                                    |
| Fax                                                         |                            |                                      |                                    |
| E-mail address                                              | info@swisscompany.ch       |                                      |                                    |
| Notified employee                                           |                            |                                      |                                    |
| Surname                                                     | First name                 | Date of birth                        | Citizenship                        |
| Example                                                     | Test                       | 01.01.1990                           | Ireland<br>United Kingdom (not     |
| Test                                                        | Sample                     | 12.12.1996                           | AFMP)                              |
| Test                                                        | Example                    | 10.10.1998                           | United Kingdom (AFMP)              |
| Comment on notification                                     | 3                          |                                      |                                    |
| Comment                                                     | Comment                    |                                      |                                    |
|                                                             |                            |                                      |                                    |
| Print out this notification and                             | d keep it for your records | ð.                                   | Print                              |
|                                                             |                            |                                      | (4)                                |

This page displays the data that has been sent to the competent authority. Important for you are:

- 1 Information about the authority
- 2 Information about the notification, in particular the notification number
- 3 Comment on notification
- Print the confirmation and keep it!
- 5 Click on *New notification* to create a new notification

## 6.2.7 Making changes to the notification

A successfully sent notification can neither be mutated nor viewed online.

You must report the following changes to the competent cantonal authority (see printout of the notification) by e-mail:

- Postponement of work to a later date
- Change in the duration of the work (extension or shortening)
- Interruption of work
- Cancellation of the notification

#### For all other changes, a new online notification must be completed.

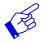

In all of the above-mentioned cases, a new notification form needs to be submitted and include reference to the previously submitted notification form.

# 6.3 Declaring short-term stays for self-employed service providers

First you have to choose the type of notification:

| Schweizerische Eidgenossenschaft                                       | Federal Department of Justice and Police FDJP             |
|------------------------------------------------------------------------|-----------------------------------------------------------|
| Confederation suisse<br>Confederazione Svizera<br>Confederaziun svizra | Notification procedure<br>Version: 3.2.1                  |
| Notifications Profile Contacts Help                                    | Language: DE FR IT Logged in as: Selbststaendiger Log out |
| Report short-term stays                                                |                                                           |
| Selection of notification type                                         |                                                           |
| Please select the notification type.                                   |                                                           |
| Do you wish to:                                                        |                                                           |
| submit a notification for yourself as a self-employed service provider |                                                           |
| or 1                                                                   |                                                           |
| ○ submit a notification for an employee to be posted to Switzerland    |                                                           |
| ?                                                                      |                                                           |
| Go                                                                     |                                                           |

Select the option submit a notification for yourself as a self-employed service provider if you wish to notify your own activity as a self-employed service provider

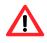

If asked to do so, self-employed service providers must **provide the competent authorities with proof of their self-employed status.** Additional information about this can be found on the website <u>Posting - Welcome to posting.admin.ch</u>

When submitting a notification for several owners of a company (for example a **limited liability company**), one person may be mentioned in the notification as the employer (self-employed service provider). The other owners must be mentioned as «posted employees» of the company. In the section «Comment on notification» you may indicate that the individuals mentioned as posted employees are also owners (i.e. self-employed persons) of the company.

2 Confirm the type of notification with Go

If you wish to register your employees as posted employees, select the option *submit a notification for an employee to be posted to Switzerland* and go back to chapter <u>6.2</u>. The online notification form is displayed on a single page.

| Schweizerische Eidger<br>Confédération suisse                                                                                                    |                                                                                                    |                                                                                                    |                                                                                                    |                                                                                                    | Federal Department of Justice and Police                                                      |
|----------------------------------------------------------------------------------------------------|----------------------------------------------------------------------------------------------------|----------------------------------------------------------------------------------------------------|----------------------------------------------------------------------------------------------------|----------------------------------------------------------------------------------------------------|-----------------------------------------------------------------------------------------------|
| Confederazione Svizze<br>Confederaziun svizra                                                                                                    | Ira                                                                                                    |                                                                                                    |                                                                                                    |                                                                                                    | Notification proce                                                                            |
| otifications Prof                                                                                                    | file Contacts                                                                                                    | Help                                                                                                    |                                                                                                    |                                                                                                    | Language: DE FR IT Logged in as: Selbststaendiger                                             |
| eport short-term                                                                                                    | stays                                                                                                    |                                                                                                    |                                                                                                    |                                                                                                    |                                                                                               |
| structions for self-empl                                                                                                    |                                                                                                    |                                                                                                    |                                                                                                    |                                                                                                    |                                                                                               |
| ease follow these instruct                                                                                                    |                                                                                                    |                                                                                                    | ncement of employment in S                                                                                                    |                                                                                                    |                                                                                               |
| The cantonal authors<br>You are legally requ-<br>Cotober 1999 on the                                                                                                    | rity may require proof of se<br>initied to prove self-employr<br>e minimum employment a<br>no fraceigot for ottification i<br>ritrificate on applicable soci<br>k contract or a written con<br>th this requirement is pum<br>nual taxable turnover of at<br>icc providers (Condian nat<br>res is limited to services pro<br>stastional period, service p<br>Scsaping, Cleaning work in<br>on the UK; posted worker<br>ease refer to the user's gu                                                                                                    | elf-employment status,<br>ement status fasked to di<br>ndi salary conditions for v<br>ssued by the cantonal ai<br>ali insurance legislation),<br>filmation that an employ<br>ishable with a fino or sus<br>least CHF 100,000 word<br>lonality and/or companie<br>ovides in the general ser<br>roviders must oblain a v<br>i companies, Security se<br>rad self-employed, ba<br>ide for detailed informati | o so during an inspection at I<br>workers posted to Switzerlan<br>uthority<br>ment contract has been issu<br>appension of work.<br>Wrice branches: The cantonal<br>work permit from the first day<br>sed in the UK continue to be<br>on. | he place of work. In such case, the<br>d and accompanying measures (Sf<br>ed (in an official language of Switze<br>tax. For further information (in Ger<br>adhorities must achieve in a notification<br>authorities must active in the official<br>of work, if the services are in any c<br>subject to the notification procedur |                                                                                               |
| plations of the notification                                                                                                    | procedure will be sanctio                                                                                                    | ned in accordance with A                                                                                                    | Art. 120 para. 1 lit. a. FNIA a                                                                                                    | nd Art. 32a FMIO.                                                                                                    |                                                                                               |
| rsonal details and info                                                                                                    | rmation about the self-e                                                                                                    | mployed service provid                                                                                                    | der                                                                                                    |                                                                                                    |                                                                                               |
| ompany Name                                                                                                    | Company Ltd.                                                                                                    |                                                                                                    |                                                                                                    | Economic branch (i.e.<br>main activity of the<br>company in the country                                                                                                    | IT services                                                                                   |
| reet address                                                                                                    | Teststreet                                                                                                    |                                                                                                    | No. 123                                                                                                    | of origin)<br>Postal code/Town                                                                                                    | CT16/CT17C Dover                                                                              |
| ountry                                                                                                    | United Kingdom (AFMP)                                                                                                    |                                                                                                    |                                                                                                    |                                                                                                    |                                                                                               |
| L*                                                                                                    | 004413041234567                                                                                                    |                                                                                                    | Fax                                                                                                    | E-mail address                                                                                                    | online-support@sem.admin.ch                                                                   |
| rname(s) indicated on<br>ssport or ID                                                                                                    | Example                                                                                                    |                                                                                                    |                                                                                                    | First name(s) indicated<br>on passport or ID                                                                                                    | Test                                                                                          |
| te of birth                                                                                                    |                                                                                                    |                                                                                                    |                                                                                                    |                                                                                                    |                                                                                               |
|                                                                                                    | 08.01.1980                                                                                                    |                                                                                                    |                                                                                                    | Sex                                                                                                    | Male                                                                                          |
| tizenship                                                                                                    | 08.01.1980<br>United Kingdom (AFMP)                                                                                                    |                                                                                                    |                                                                                                    | Sex                                                                                                    | Male                                                                                          |
| u have to check if the oc                                                                                                    | United Kingdom (AFMP)                                                                                                    |                                                                                                    | he regulated professions.If s                                                                                                    | List of regulated profession                                                                                                    |                                                                                               |
| u have to check if the oc<br>ontact details in Switzer<br>me / company*                                                                                                    | United Kingdom (AFMP)                                                                                                    |                                                                                                    | he regulated professions. If s                                                                                                    | List of regulated profession                                                                                                    | <u>IS</u>                                                                                     |
| ccupation"<br>ou have to check if the oc<br>ontact details in Switzer<br>ame / company"<br>treet address<br>ontact"                                                                                                    | United Kingdom (AFMP)                                                                                                    |                                                                                                    | No.                                                                                                    | List of regulated profession<br>o, still actions for verification of prol<br>Postal code/Town*                                                                                                    | <u>IS</u>                                                                                     |
| ccupation"<br>u have to check if the oc<br>ontact details in Switzer<br>ame / company"<br>reet address<br>ontact"                                                                                                    | United Kingdom (AFMP)                                                                                                    |                                                                                                    |                                                                                                    | List of regulated profession<br>o, still actions for verification of prof                                                                                                    | <u>IS</u>                                                                                     |
| ccupation"<br>uu have to check if the oc<br>ontact details in Switzer<br>ame / company"<br>reet address<br>ontact"<br>el."                                                                                                    | United Kingdom (AFMP)                                                                                                    | ment                                                                                                    | No.                                                                                                    | List of regulated profession<br>o, still actions for verification of prol<br>Postal code/Town*                                                                                                    | <u>IS</u>                                                                                     |
| u have to check if the oc<br>ontact details in Switzer<br>ame / company"<br>reet address<br>ontact"<br>J."<br>ay<br>ay                                                                                                    | United Kingdom (AFMP)                                                                                                    | Work end date"                                                                                                    | No.                                                                                                    | List of regulated profession<br>o, still actions for verification of prol<br>Postal code/Town*                                                                                                    | <u>IS</u>                                                                                     |
| cupation"<br>u have to check if the oc<br>intact details in Switzer<br>me / company"<br>reet address<br>intact"<br>L"<br>ay<br>ay                                                                                                    | United Kingdom (AFMP)                                                                                                    | ment                                                                                                    | No.                                                                                                    | List of regulated profession<br>o, still actions for verification of prol<br>Postal code/Town*                                                                                                    | <u>IS</u>                                                                                     |
| cupation"<br>u have to check if the oc<br>ontact details in Switzer<br>ime / company"<br>reet address<br>ontact"<br>4."<br>ay<br>ork start date"<br>tal days announced<br>ace of work                                                                                                    | United Kingdom (AFMP)                                                                                                    | work end date"<br>Calculate days                                                                                                    | No.                                                                                                    | List of regulated profession<br>o, still actions for verification of prol<br>Postal code/Town*                                                                                                    | <u>IS</u>                                                                                     |
| u have to check if the oc<br>ontact details in Switzer<br>ime / company"<br>reet address<br>ontact"<br>1."<br>ay<br>ay<br>sy start date"<br>tal days announced<br>ace of work<br>separate notification mus                                                                                                    | United Kingdom (AFMP)                                                                                                    | work end date"<br>Calculate days                                                                                                    | No.                                                                                                    | List of regulated profession<br>o, still actions for verification of prol<br>Postal code/Town*                                                                                                    | <u>IS</u>                                                                                     |
| cupation"<br>u have to check if the oc<br>ontact details in Switzer<br>ime / company"<br>reet address<br>ontact"<br>4."<br>ay<br>ork start date"<br>ttal days announced<br>ace of work<br>sce of work                                                                                                    | United Kingdom (AFMP)                                                                                                    | work end date"<br>Calculate days                                                                                                    | No.                                                                                                    | List of regulated profession<br>o, still actions for verification of prol<br>Postal code/Town*                                                                                                    | <u>IS</u>                                                                                     |
| ccupation"<br>u have to check if the oc<br>ontact details in Switzer<br>mee' company"<br>reet address<br>ontact"<br>sh."<br>ay<br>ork start date"<br>otal days announced<br>ace of work<br>separate notification mus<br>ddress/more detailed<br>formation"                                                                                                    | United Kingdom (AFMP)                                                                                                    | work end date"<br>Calculate days                                                                                                    | No.                                                                                                    | List of regulated profession<br>o, still actions for verification of prol<br>Postal code/Town*                                                                                                    | <u>IS</u>                                                                                     |
| u have to check if the oc<br>ontact details in Switzer<br>ame / company"<br>reet address<br>ontact"<br>b.t"<br>ay<br>ork start date"<br>otal days announced<br>ace of work<br>separate notification mus<br>didress/more detailed<br>formation"<br>ostal code/Town"                                                                                                    | United Kingdom (AFMP)                                                                                                    | work end date"<br>Calculate days                                                                                                    | No.                                                                                                    | List of regulated profession<br>o, still actions for verification of prol<br>Postal code/Town*                                                                                                    | <u>IS</u>                                                                                     |
| ccupation"<br>us have to check if the oc<br>ontact details in Switzer<br>ame / company"<br>reet address<br>ontact"<br>syl."<br>ay<br>fork start date"<br>otal days announced<br>ace of work<br>separate notification mus<br>differes/more detailed<br>formation"<br>ostal code/Town"<br>urpose of service"                                                                                                    | United Kingdom (AFMP)                                                                                                    | work end date"<br>Calculate days                                                                                                    | No.                                                                                                    | List of regulated profession<br>o, still actions for verification of prol<br>Postal code/Town*                                                                                                    | <u>IS</u>                                                                                     |
| ccupation"<br>us have to check if the oc-<br>ontact details in Switzer<br>ame / company"<br>reet address<br>opntact"<br>sl."<br>ay<br>ork start date"<br>otal days announced<br>ace of work<br>separate notification mus<br>ddress/more detailed<br>formation"<br>ostal code/Town"<br>arpose of service"<br>opnifirmation of self-emp                                                                                                    | United Kingdom (AFMP)  cucuation you would like to  rland during the employs  table submitted for each pla  table submitted for each pla  table submitted fo | work end date"<br>Calculate days                                                                                                    | No.                                                                                                    | List of regulated profession<br>o, still actions for verification of prol<br>Postal code/Town*                                                                                                    | <u>IS</u>                                                                                     |
| cupation" u have to check if the oc ontact details in Switzer ame / company" reet address ontact" of," ay ork start date" otal days announced ace of work separate notification mus ddress/more detailed formation stal code/Town" urpose of service" onfirmation of self-emp e signatory hereby confir ] a) that all regulatory,                                                                                                    | United Kingdom (AFMP)  rland during the employe  rland during the employe  the submitted for each pla  the submitted for each pla  bloyed person ms, notification and reporting                                                                                                    | work end date" Calculate days ace of work. requirements associated                                                                                                    | No.                                                                                                    | List of regulated profession<br>o, still actions for verification of prol<br>Postal code/Town*                                                                                                    | In the second qualifications must be initiated. For further information see <u>click here</u> |
| cupation"<br>u have to check if the oc<br>intact details in Switzer<br>me / company"<br>reet address<br>intact"<br>"<br>ay<br>ork start date"<br>tal days announced<br>ace of work<br>reparate notification mus<br>diress/more detailed<br>formation"<br>stal code/Town"<br>rpose of service"<br>infirmation of self-emp<br>a signatory hereby confir<br>a) that all regulatory,<br>b) the accuracy of in                                                                  | United Kingdom (AFMP)  cucuation you would like to  rland during the employe  t be submitted for each pla  t be submitted for each pla  t be submitted for each pla  t particular to the provided in the r                                                                                                    | work end date" Calculate days ace of work. requirements associated registration form.*                                                                                                    | No.<br>Fax                                                                                                    | List of regulated profession<br>0, still actions for varification of prof<br>Postal code/Town*<br>E-mail address*                                                                                                    | Is feesional qualifications must be initiated. For further information see <u>click here</u>  |
| cupation" u have to check if the oc ontact details in Switzer ame / company" reet address ontact" stat dates ork start date" vtal days announced ace of work separate notification mus diress/more detailed formation of self-emp e signatory hereby confir ] a) that al regulatory, ] b) the accuracy of in                                                                                                    | United Kingdom (AFMP)  cucuation you would like to  rland during the employe  t be submitted for each pla  t be submitted for each pla  t be submitted for each pla  t particular to the provided in the r                                                                                                    | work end date" Calculate days ace of work. requirements associated registration form.*                                                                                                    | No.<br>Fax                                                                                                    | List of regulated profession<br>0, still actions for varification of prof<br>Postal code/Town*<br>E-mail address*                                                                                                    | In the second qualifications must be initiated. For further information see <u>click here</u> |
| cupation" u have to check if the oc ontact details in Switzer me / company" reet address nntact" ay ork start date"                                                                                                    | United Kingdom (AFMP)  cucupation you would like to  rland during the employn  tion of the submitted for each pla  tion of the submitted for each pla  tion of the submitted f | work end date" Calculate days ace of work. requirements associated registration form.* Itax liability due to delived                                                                                                    | No.<br>Fax                                                                                                    | List of regulated profession<br>0, still actions for varification of prof<br>Postal code/Town*<br>E-mail address*                                                                                                    | Is feesional qualifications must be initiated. For further information see click here         |
| ccupation"<br>su have to check if the oc<br>ontact details in Switzer<br>ame / company"<br>reet address<br>ontact"<br>sy<br>ork start date"<br>otal days announced<br>ace of work<br>separate notification mus<br>ddress/more detailed<br>formation"<br>stal code/Town"<br>urpose of service"<br>onfirmation of self-emp<br>te signatory hereby confir<br>a) that all regulatory,<br>b the accuracy of in<br>c) having taken note<br>bes your company have a<br><u>Yes</u> | United Kingdom (AFMP)  cucupation you would like to rland during the employn  rland during the employn  tibe submitted for each pla  tibe submitted for each pla  | work end date" Calculate days ace of work ace of work requirements associated registration form * t tax liability due to delive iness Identification Numt                                                                                                    | No.<br>Fax<br>d with the relevant trade, sam<br>ering services worldwide and                                                                                                    | List of regulated profession<br>0, still actions for varification of prof<br>Postal code/Town*<br>E-mail address*                                                                                                    | Is feesional qualifications must be initiated. For further information see <u>click here</u>  |
| Contact details in Switzer<br>lame / company"<br>tirret address<br>contact"<br>el."<br>'<br>'<br>Vork start date"<br>'<br>'otal days announced<br>'<br>lace of work<br>separate notification mus<br>didressimore detailed<br>normation"<br>'<br>costal code/Town"<br>'<br>urpose of service"<br>confirmation of self-emp<br>he signatory hereby confin<br>_ a) that all regulatory,<br>_ b) the accuracy of in<br>_ c) having taken note<br>ese your company have a        | United Kingdom (AFMP)  cucupation you would like to rland during the employn  rland during the employn  tibe submitted for each pla  tibe submitted for each pla  | work end date" Calculate days ace of work ace of work requirements associated registration form * t tax liability due to delive iness Identification Numt                                                                                                    | No.<br>Fax<br>d with the relevant trade, sam<br>ering services worldwide and                                                                                                    | List of regulated profession<br>0, still actions for varification of prof<br>Postal code/Town*<br>E-mail address*                                                                                                    | Is feesional qualifications must be initiated. For further information see <u>click here</u>  |
| Accupation" Ou have to check if the oc ontact details in Switzer ame / company" treet address ontact" el." tay fork start date" otal days announced lace of work separate notification mus ddressimore detailed nformation of self-emp ne signatory hereby confir a) that all regulatory, b) the accuracy of in c) c) having taken note oes your company have a <u>Yes</u> omment on notification                                                                          | United Kingdom (AFMP)  cucupation you would like to rland during the employn  rland during the employn  tibe submitted for each pla  tibe submitted for each pla  | work end date" Calculate days ace of work ace of work requirements associated registration form * t tax liability due to delive iness Identification Numt                                                                                                    | No.<br>Fax<br>d with the relevant trade, sam<br>ering services worldwide and                                                                                                    | List of regulated profession<br>0, still actions for varification of prof<br>Postal code/Town*<br>E-mail address*                                                                                                    | Is feesional qualifications must be initiated. For further information see <u>click here</u>  |
| Accupation" Ou have to check if the oc ontact details in Switzer ame / company" treet address ontact" el." tay fork start date" otal days announced lace of work separate notification mus ddressimore detailed nformation of self-emp ne signatory hereby confir a) that all regulatory, b) the accuracy of in c) c) having taken note oes your company have a <u>Yes</u> omment on notification                                                                          | United Kingdom (AFMP)  cucupation you would like to rland during the employn  rland during the employn  tibe submitted for each pla  tibe submitted for each pla  | work end date" Calculate days ace of work ace of work requirements associated registration form * t tax liability due to delive iness Identification Numt                                                                                                    | No.<br>Fax<br>d with the relevant trade, sam<br>ering services worldwide and                                                                                                    | List of regulated profession<br>0, still actions for varification of prof<br>Postal code/Town*<br>E-mail address*                                                                                                    | Is feesional qualifications must be initiated. For further information see <u>click here</u>  |
| ccupation" Du have to check if the oc ontact details in Switzer ame / company" treet address ontact" el." tay fork start date" otal days announced liace of work separate notification mus ddress/more detailed formation of self-emp ne signatory hereby confir a) that all regulatory, b) the accuracy of in c) c) having taken note oes your company have a <u>Yes</u> omment on notification                                                                           | United Kingdom (AFMP)  cucupation you would like to rland during the employn  rland during the employn  tibe submitted for each pla  tibe submitted for each pla  | work end date" Calculate days ace of work ace of work requirements associated registration form * t tax liability due to delive iness Identification Numt                                                                                                    | No.<br>Fax<br>d with the relevant trade, sam<br>ering services worldwide and                                                                                                    | List of regulated profession<br>0, still actions for varification of prof<br>Postal code/Town*<br>E-mail address*                                                                                                    | Is feesional qualifications must be initiated. For further information see click here         |

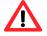

The notification must be completed **no later than eight days prior to commencement of work**.

### 6.3.1 Contact details and information about the self-employed service provider

| Personal details and information about the self-employed service provider                                                                                                    |                       |         |                                                                                       |                             |  |  |
|----------------------------------------------------------------------------------------------------|-----------------------|---------|---------------------------------------------------------------------------------------|-----------------------------|--|--|
| Company Name                                                                                                    | Company Ltd.          |         | Economic branch (i.e.<br>main activity of the<br>company in the country<br>of origin) | IT services                 |  |  |
| Street address                                                                                                    | Teststreet            | No. 123 | Postal code/Town                                                                      | CT16/CT17C Dover            |  |  |
| Country                                                                                                    | United Kingdom (AFMP) |         |                                                                                       |                             |  |  |
| Tel.*                                                                                                    | 004413041234567       | Fax     | E-mail address                                                                        | online-support@sem.admin.ch |  |  |
| Surname(s) indicated on<br>passport or ID                                                                                                    | Example               |         | First name(s) indicated<br>on passport or ID                                          | Test                        |  |  |
| Date of birth                                                                                                    | 08.01.1980            |         | Sex                                                                                   | Male                        |  |  |
| Citizenship                                                                                                    | United Kingdom (AFMP) |         |                                                                                       |                             |  |  |
| Occupation* (1)                                                                                                    |                       |         | List of regulated professions                                                         |                             |  |  |
| You have to check if the occupation you would like to practice is in the list of the regulated professions. If so, still actions for verification of professional qualifications must be initiated. For further information see click here. |                       |         |                                                                                       |                             |  |  |

The data of your profile has already been taken here. If necessary, you may adjust the telephone number.

- ① You must indicate the «Occupation»
- Please consult the <u>List of regulated professions</u> and follow the instructions on the website <u>Service Providers (admin.ch)</u> if your profession is listed

#### 6.3.2 Contact details in Switzerland during the employment

| Contact details in Switzerland during the employment |     |                   |  |  |  |  |
|------------------------------------------------------|-----|-------------------|--|--|--|--|
| Name / company*                                      |     |                   |  |  |  |  |
| Street address                                       | No. | Postal code/Town* |  |  |  |  |
| Contact*                                             |     |                   |  |  |  |  |
| Tel.*                                                | Fax | E-mail address*   |  |  |  |  |
|                                                      |     |                   |  |  |  |  |

All fields marked with an asterisk (\*) are required fields.

As contact details in Switzerland, you must enter the details of a person in Switzerland whom the Swiss authorities can contact during your assignment. For example, enter the client or the general contractor, architect, foreman, etc. responsible for the work to be carried out. In all cases, the person concerned must know that he/she has been designated as a contact person vis-à-vis the Swiss authorities. This person must also be able to answer questions of the authorities. Enter the postal code and town: as soon as you have typed the first three characters (digits or letters), the system will automatically display suggested postal codes and towns.

## 6.3.3 Indicating duration of stay

| Stay                 |                        |
|----------------------|------------------------|
| Work start date* 1   | Work end date* 2 4 3 5 |
| Total days announced | Calculate days 3       |
|                      |                        |

- Select or directly enter the Work start date (DDMMYYYY). If the notification only covers one day, then only this field needs to be filled out. In the Work end date field, the same date will automatically appear
- ② Select or directly enter the Work end date (DDMMYYYY)
- You have the option of calculating the total number of days reported for the current notification. Click on Calculate days
- Here you may *Add a stay* by clicking on the icon. You may add up to 24 stays per notification
- 5 Here you may *Delete a stay* by clicking on the icon

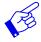

We recommend that you indicate the effective working days since all reported days will be deducted from your allocated time (incl. Sundays and public holidays).

# 6.3.4 Indicating place of work

| Place of work                                                     |   |
|-------------------------------------------------------------------|---|
| A separate notification must be submitted for each place of work. |   |
| Address/more detailed<br>information*                             | 1 |
| Postal code/Town*                                                 | 2 |
| Purpose of service*                                               | 3 |

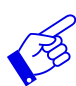

A separate notification must be made for each place of work.

- Indicate address/detailed information. If possible, give the exact name of the place where the gainful activity is to do. It can be the location of a construction site, the exact address of a client, etc.
- Enter the postal code and town: as soon as you have typed the first three characters (digits or letters), the system will automatically display suggested postal codes and towns
- Ourpose of the service: details of the specific order as given by the recipient of the service (e.g. installation of an IT server, security service during an event, etc.)

# 6.3.5 Completing the notification

| confirmation of self-employed person ()                                                                                                    |
|----------------------------------------------------------------------------------------------------|
| he signatory hereby confirms,                                                                                                    |
| 🗹 a) that all regulatory, notification and reporting requirements associated with the relevant trade, sanitation and professional practice will be adhered to.*                                           |
| S) the accuracy of information provided in the registration form."                                                                                                    |
| c) having taken note of a possible value added tax liability due to delivering services worldwide and that the necessary enquiries with the Swiss Federal Tax Administration will be made without delay.* |
| oes your company have a Swiss VAT number (Business Identification Number with the addition VAT)?           Yes         No                                                                                 |
| comment on notification 3                                                                                                    |
| Comment Comment                                                                                                    |
| Reset Send notification<br>5 4                                                                                                    |

O Confirm that you will comply with all regulations by ticking all check boxes

② By clicking on <u>Yes</u> or <u>No</u> in reference to a Swiss VAT number, you will be taken to a different page of the Federal Tax Administration (FTA). Here you will find information that will enable you to determine whether you are subject to value-added tax. We recommend that you return to the tab «Report short-term stays» beforehand in order to complete the notification for the work in Switzerland.

If you have any questions regarding VAT, please contact the Federal Tax Administration directly: <u>Foreign companies (admin.ch)</u>

- If you have an important remark, you can insert it here as a «Comment»
- If all the data is correct, you can click on Send notification. Your notification will now be sent to the authority responsible for the place of work: Notification sent successfully.
- 5 Click on *Reset* to clear all data in your notification

x

The following page will be displayed:

| Submit notification                                          |                                                 |                            |                         |             |
|--------------------------------------------------------------|-------------------------------------------------|----------------------------|-------------------------|-------------|
| otification sent successfu<br>uestions, please contact t     | lly. The corresponding authority hat authority: | will process your notifica | tion within the next fe | w days. For |
| Authority                                                    | 1                                               |                            |                         |             |
| Name of authority:                                           | Amt für Wirtschaft                              |                            |                         |             |
|                                                              |                                                 |                            |                         |             |
|                                                              | Arbeitsbedingungen                              |                            |                         |             |
|                                                              | Laupenstrasse 22                                |                            |                         |             |
|                                                              | 3008 Bern<br>0041 (0)31 633 55 85               |                            |                         |             |
|                                                              | info.ama@be.ch                                  |                            |                         |             |
| nformation about notific                                     | ation (2)                                       |                            |                         |             |
| Notification no.                                             | 100002083                                       |                            |                         |             |
| Date submitted                                               | 10.02.2021                                      |                            |                         |             |
| Information about the co                                     | mpany of the self-employed p                    | erson                      |                         |             |
| Employer                                                     | Company Ltd.                                    |                            |                         |             |
| Economic branch (i.e.                                        | IT services                                     |                            |                         |             |
| main activity of the<br>company in the country<br>of origin) |                                                 |                            |                         |             |
| Street address                                               | Teststreet 123                                  |                            |                         |             |
| Postal code/Town                                             | CT16/CT17C Dover                                |                            |                         |             |
| Country                                                      | United Kingdom (AFMP)                           |                            |                         |             |
| Surname(s) indicated on<br>passport or ID                    | Example                                         |                            |                         |             |
| First name(s) indicated                                      | Test                                            |                            |                         |             |
| on passport or ID<br>Date of birth                           | 08.01.1980                                      |                            |                         |             |
| Sex                                                          | 08.01.1980<br>Male                              |                            |                         |             |
| Occupation                                                   | Support of an IT-Project                        |                            |                         |             |
| Stay and place of work                                       |                                                 |                            |                         |             |
| Work start date                                              | 01.03.2021                                      | Work end date              | 05.03.2021              |             |
| Total days announced                                         | 5                                               |                            |                         |             |
| Place of work                                                | Teststrasse 123                                 |                            |                         |             |
| Postal code/Town                                             | 3000 Bern                                       |                            |                         |             |
| Contact details in Switze                                    | rland during the employment                     |                            |                         |             |
| Name / company                                               | Swiss Company                                   |                            |                         |             |
| Street address                                               | Teststrasse 123                                 |                            |                         |             |
| Postal code/Town                                             | 300000 Bern                                     |                            |                         |             |
| Contact                                                      | Contact                                         |                            |                         |             |
| Tel.                                                         | 0311234567                                      |                            |                         |             |
| Fax                                                          |                                                 |                            |                         |             |
| E-mail address                                               | online-support@sem.admin.ch                     |                            |                         |             |
| Comment on notification                                      | 3                                               |                            |                         |             |
| Comment                                                      | Comment                                         |                            |                         |             |
| Drint and this r - 414 41-                                   | d keen it fan wewene een de                     |                            |                         | D-i-t       |
| Print out this notification an                               | u keep it for your records.                     |                            |                         | Print       |

This page displays the data that has been sent to the competent authority. Important for you are:

- 1 Information about the authority
- 2 Information about the notification, in particular the notification number
- 3 Comment on notification
- 4 *Print* the confirmation and keep it!
- 5 Click on *New notification* to create a new notification

## 6.3.6 Making changes to the notification

A successfully sent notification can neither be mutated nor viewed online.

You must report the following changes to the competent cantonal authority (see printout of the notification) by e-mail:

- Postponement of work to a later date
- Change in the duration of the work (extension or shortening)
- Interruption of work
- Cancellation of the notification

#### For all other changes, a new online notification must be completed.

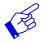

In all of the above-mentioned cases, a new notification form needs to be submitted and include reference to the previously submitted notification form.

# 7. Viewing confirmations

Once your notification has been processed by the competent authority, you will receive a message to the e-mail address saved in your profile.

| No. 10235925 - Your notification has been processed                                                                                                    | 18.12.2020 |
|----------------------------------------------------------------------------------------------------|------------|
| Your notification has been processed by the corresponding authorities.<br>Click on the link below to view and print the confirmation from these authorities. You need to enter your username and password. |            |
| https://mewebintg.admin.ch/meldeverfahren/#AcknowledgementsListPlace:notification                                                                                                    |            |
| Kind regards                                                                                                    |            |
| Amt für Wirtschaft                                                                                                    |            |

Click on the link provided in the e-mail address to go directly to the page «See confirmations». If you have not yet logged in, enter your username and password. As soon as you are logged in, the menu item *Notifications* (1), *See confirmations* (2) takes you to the confirmations:

|                                                                         |                                     | Schweizerische Eidgenossenschaft                                                                                                    |          |                             |                                                             | Federal Department of Justice and Police FDJP |                  |                       |               |                  |  |
|-------------------------------------------------------------------------|-------------------------------------|----------------------------------------------------------------------------------------------------|----------|-----------------------------|-------------------------------------------------------------|-----------------------------------------------|------------------|-----------------------|---------------|------------------|--|
| Confédération suisse<br>Confederazione Svizzera<br>Confederaziun svizza |                                     |                                                                                                    |          | ra                          |                                                             | Notification procedure                        |                  |                       |               |                  |  |
|                                                                         | Notifications Profile Contacts Help |                                                                                                    |          | elp                         | Language: DE FR IT Logged in as: ArbeitgeberAusland Log out |                                               |                  |                       |               |                  |  |
|                                                                         | Report short-term stays             |                                                                                                    |          |                             |                                                             |                                               |                  |                       |               |                  |  |
|                                                                         | See confirmations 2                 |                                                                                                    |          |                             |                                                             |                                               |                  |                       |               |                  |  |
|                                                                         | Import                              | ortant information                                                                                                    |          |                             |                                                             |                                               |                  |                       |               |                  |  |
|                                                                         |                                     | The confirmations are kept 2 years after work start date. Older confirmations are not available.<br>Click onto the magnifier to show the confirmation. With a click onto the PDF symbol you can download or print the confirmation directly as PDF. |          |                             |                                                             |                                               |                  |                       |               |                  |  |
| Search criteria 4                                                       |                                     |                                                                                                    |          |                             |                                                             |                                               |                  |                       |               |                  |  |
| Work                                                                    |                                     | start date from                                                                                                    |          |                             | Work start date to                                          |                                               | Notification no. |                       | Place of work |                  |  |
| Read                                                                    |                                     |                                                                                                    |          |                             |                                                             |                                               |                  |                       |               |                  |  |
| Reset search o                                                          |                                     |                                                                                                    | iteria R | efresh list of confirmation | s                                                           |                                               |                  |                       |               |                  |  |
| (5)                                                                     |                                     | 6                                                                                                    |          |                             |                                                             |                                               |                  |                       |               |                  |  |
| Confirmations                                                           |                                     |                                                                                                    |          |                             |                                                             |                                               |                  |                       |               |                  |  |
|                                                                         | Filter 7                            |                                                                                                    |          | S found                     |                                                             | Latest update: 10.02.2021 /                   |                  | 16:44                 |               |                  |  |
|                                                                         | PDF                                 | Details                                                                                                    | Read     | Confirmation date           | Notification no.                                            | Confirmation type                             | Work start date  | Place of work         |               | Incoming date    |  |
|                                                                         | 人                                   | ۹,                                                                                                    | 0        | 16.11.2020                  | 1000001927                                                  | Confirmation of notification                  | 01.12.2020       | 308400 Wabern (BE )   |               | 16.11.2020 11:40 |  |
| 8                                                                       | )[]                                 | ۹ (9)                                                                                                    | ≥10      | 21.05.2019                  | 1000001288                                                  | Copy: Confirmation of<br>notification         | 27.05.2019       | 312600 Kaufdorf (BE ) |               | 21.05.2019 16:40 |  |
|                                                                         | L                                   | ۹,                                                                                                    | 0        | 21.05.2019                  | 1000001288                                                  | Copy: Cancellation                            | 27.05.2019       | 312600 Kaufdorf (BE ) |               | 21.05.2019 16:40 |  |

You can track all confirmations in your profile that are not older than two years.

- 3 Here you will find important Information
- You have the possibility to search for notifications

The following search criteria are available:

- Work start date from
- Work start date to
- Notification no.
- Place of work
- Checkbox «Read»
  - Show all confirmations
  - Show confirmations that have already been read
  - □ Show confirmations that have not yet been read

- 5 In order to display all of the confirmations again, click on Reset search criteria
- 6 and then on *Refresh list of confirmations*
- You can filter search results. Enter at least 3 characters of your search term. Matching confirmations will be displayed
- B Here you will see all confirmations with the type of confirmation. Several confirmations may exist for the same notification number (e.g. notification for a group of employees that has either been approved or rejected)
  - You can also open and download the confirmation in PDF format
- 9 In order to view a confirmation, click on the magnifying glass icon
- Onfirmations that you have already viewed will be check-marked as «Read»

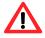

If you do not receive any reply to your notification within the next few days, contact the competent authority.

# 8. Questions regarding use

If you are unable to find answers to your questions in this User's Guide, you may click on the menu item *Contact* to find the contact addresses for the different areas as well as the addresses of the cantonal authorities in the Contacts menu item.

| Schweizerische Eidgenossenschaft                                                                                         | Eidgenössisches Justiz- und Polizeidepartement EJPD  |  |  |  |  |  |  |
|----------------------------------------------------------------------------------------------------|------------------------------------------------------|--|--|--|--|--|--|
| Confederazione Svizzera<br>Confederaziun svizza                                                                          | Meldeverfahren<br>Version: 3.1.4.2                   |  |  |  |  |  |  |
| Meldungen Profil Kontakte Hilfe                                                                                          | Sprache: FR IT EN Angemeldet als: SupportEU Abmelden |  |  |  |  |  |  |
| Kontaktadressen                                                                                                    |                                                      |  |  |  |  |  |  |
| Kontaktadressen Staatssekretariat für Migration SEM                                                                      |                                                      |  |  |  |  |  |  |
| Ihre Fragen betreffend das Internetportal von SEM und das Meldeverfahren können Sie an folgende E-Mail-Adressen richten: |                                                      |  |  |  |  |  |  |
| Technische und applikatorische Probleme:<br>online-support@sem.admin.ch                                                  |                                                      |  |  |  |  |  |  |
| Rechtliche Fragen:<br>eu_immigration@sem_admin.ch                                                                        |                                                      |  |  |  |  |  |  |
| Kontaktadressen der kantonalen Behörden                                                                                  |                                                      |  |  |  |  |  |  |
|                                                                                                    |                                                      |  |  |  |  |  |  |